#### **MountainsMap® Bewertung der smartWLI Messdaten**

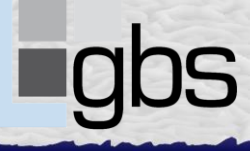

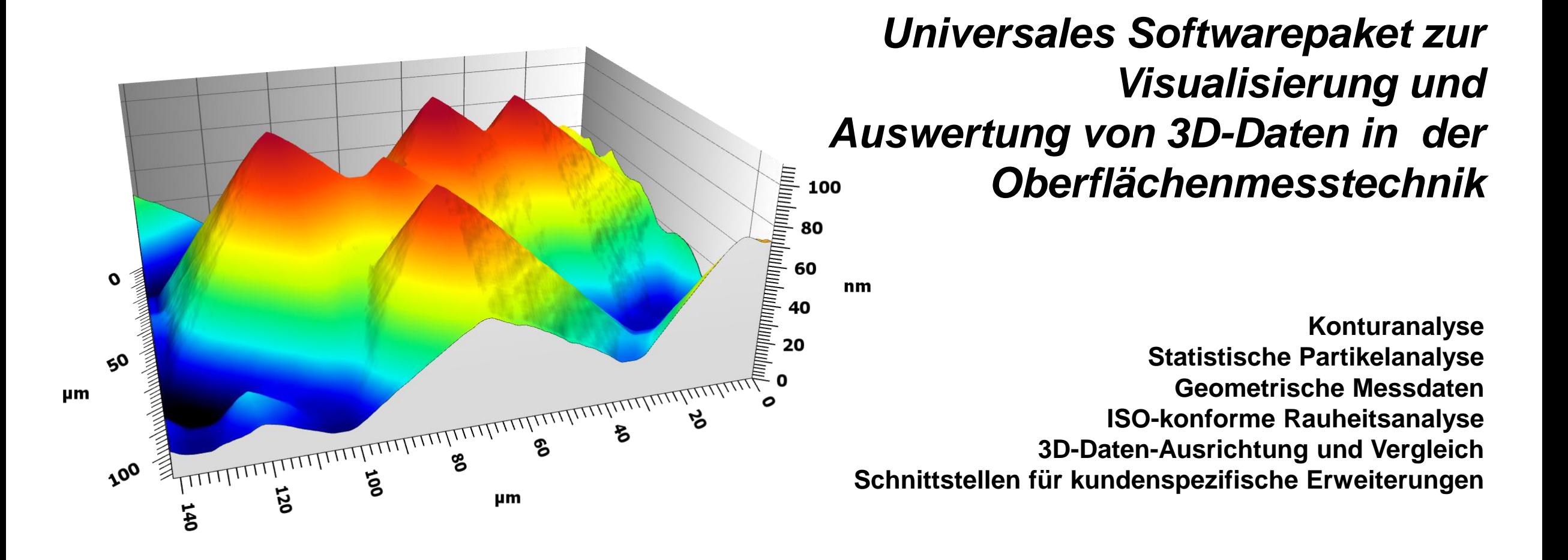

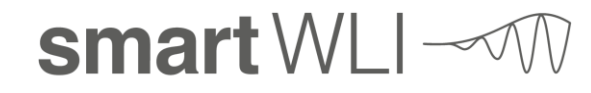

#### **Exzellente Teamarbeit**

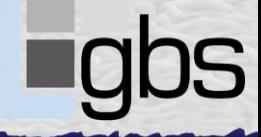

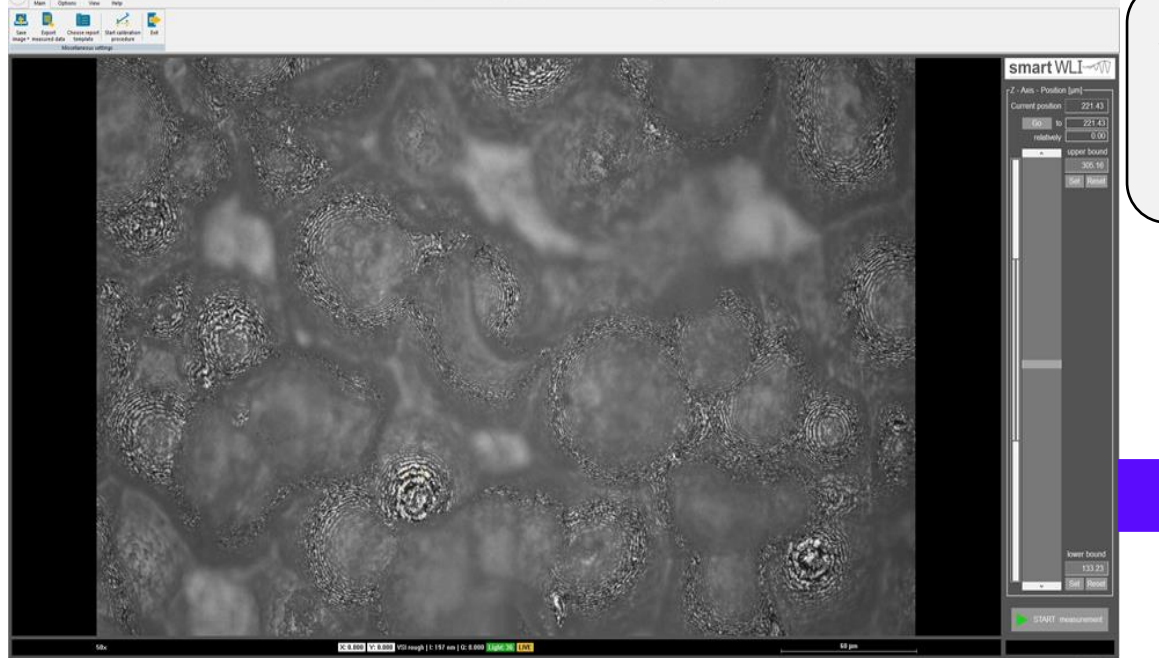

#### **MountainsMap® (Auswertungssoftware)**

- Vollautomatische Auswertung nach Abschluss des **Scanprozesses**
- Professionelle, interaktive Bewertung der Messdaten

*E LALE LE VILLE VAN LALE MAN DE MAN L*ANDAN MAN MEN DE MAN DE VERVAL VILLE DI MAN DE LA MAN DE VERVEN VAN DE SE

#### **smartVIS3D (Scansoftware)**

- Definition des Messvolumens
- Probenspezifische Messparameter
- Applikationsspezifische Bewertungsmakros

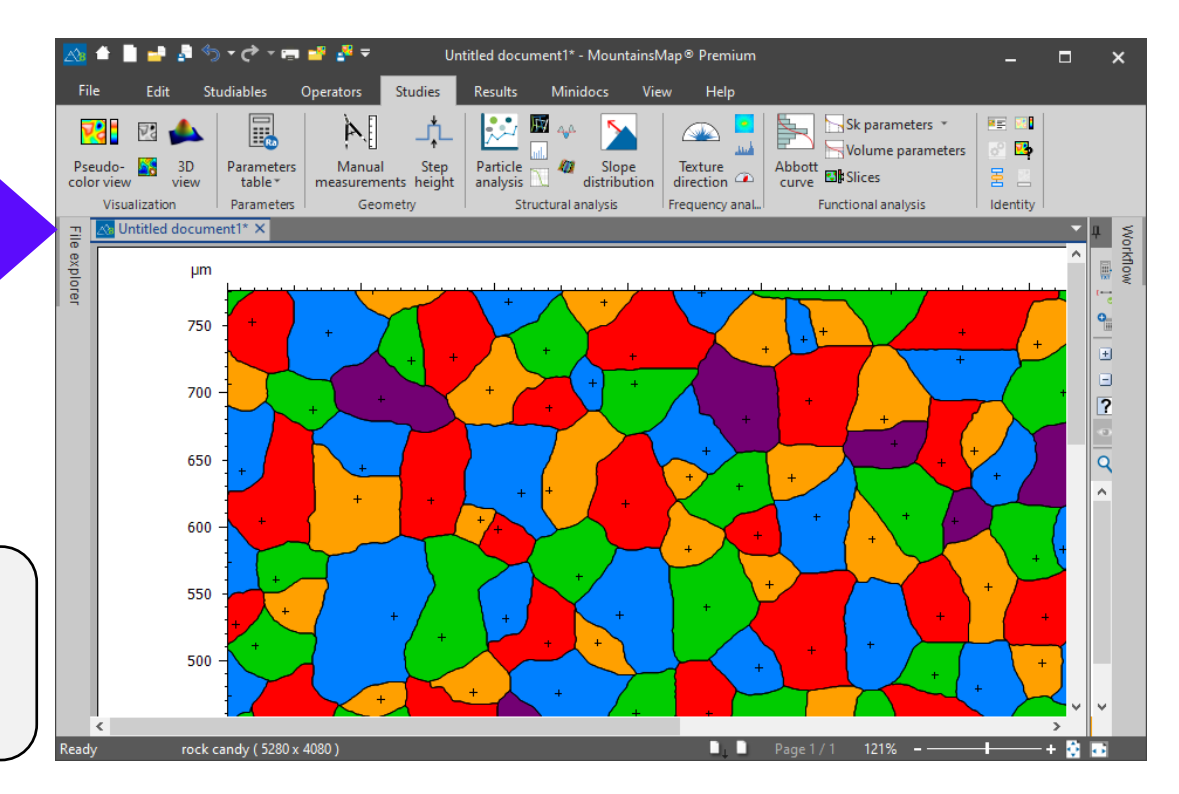

smart WLI-2

#### **Optimaler Ressourcenauslastung**

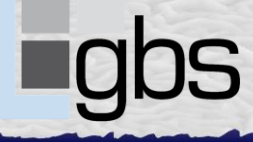

#### **smartVIS3D**

Datenverarbeitung durch Verwendung des Grafikprozessors für die Berechnung (*GPGPU*)

- **Bildkorrektur**
- Kontrastverbesserung
- Echtzeit-3D-Berechnung

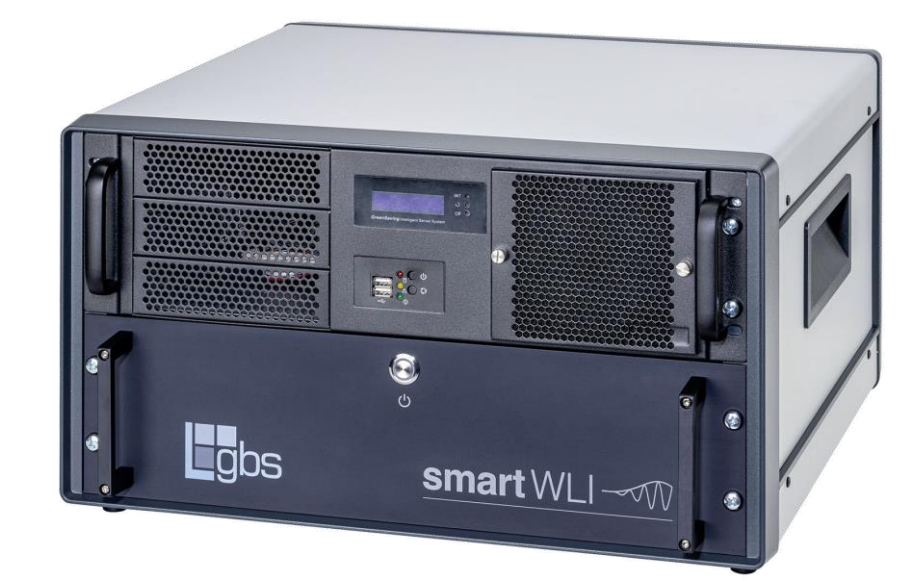

#### **MountainsMap®** Datenverarbeitung auf der CPU

- Visualisierung
- Filterung/Stitching
- Parameterbestimmung
- Toleranzüberprüfung
- **Protokollierung**

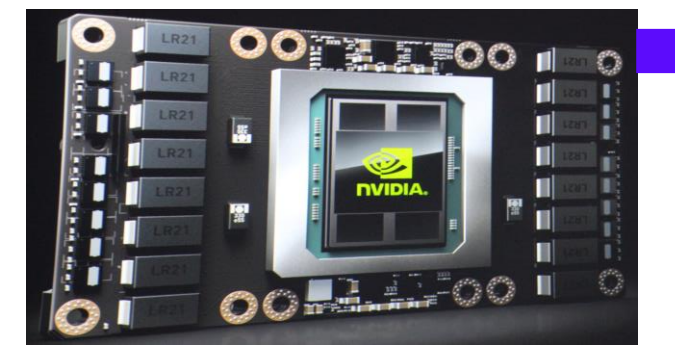

**Geteilte Datenprozessierung durch Ressourcenmanagement ermöglich doppelten Durchsatz**

a shekarar katika masa na masa na masa na masa na masa na masa na masa na masa na masa na masa na masa na masa

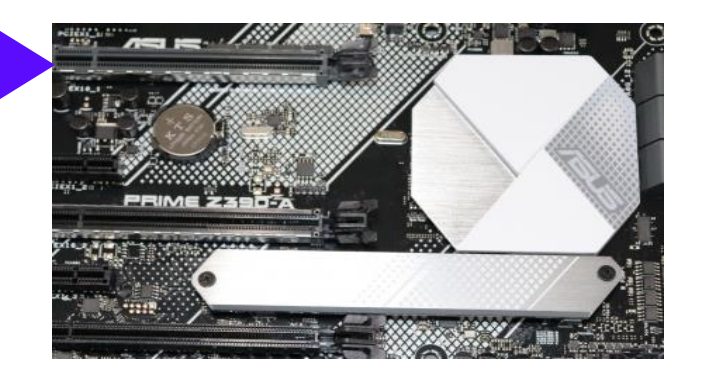

#### smart WLI-3

# **Optimiert für Geschwindigkeit bei extremer Auflösung**

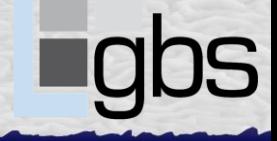

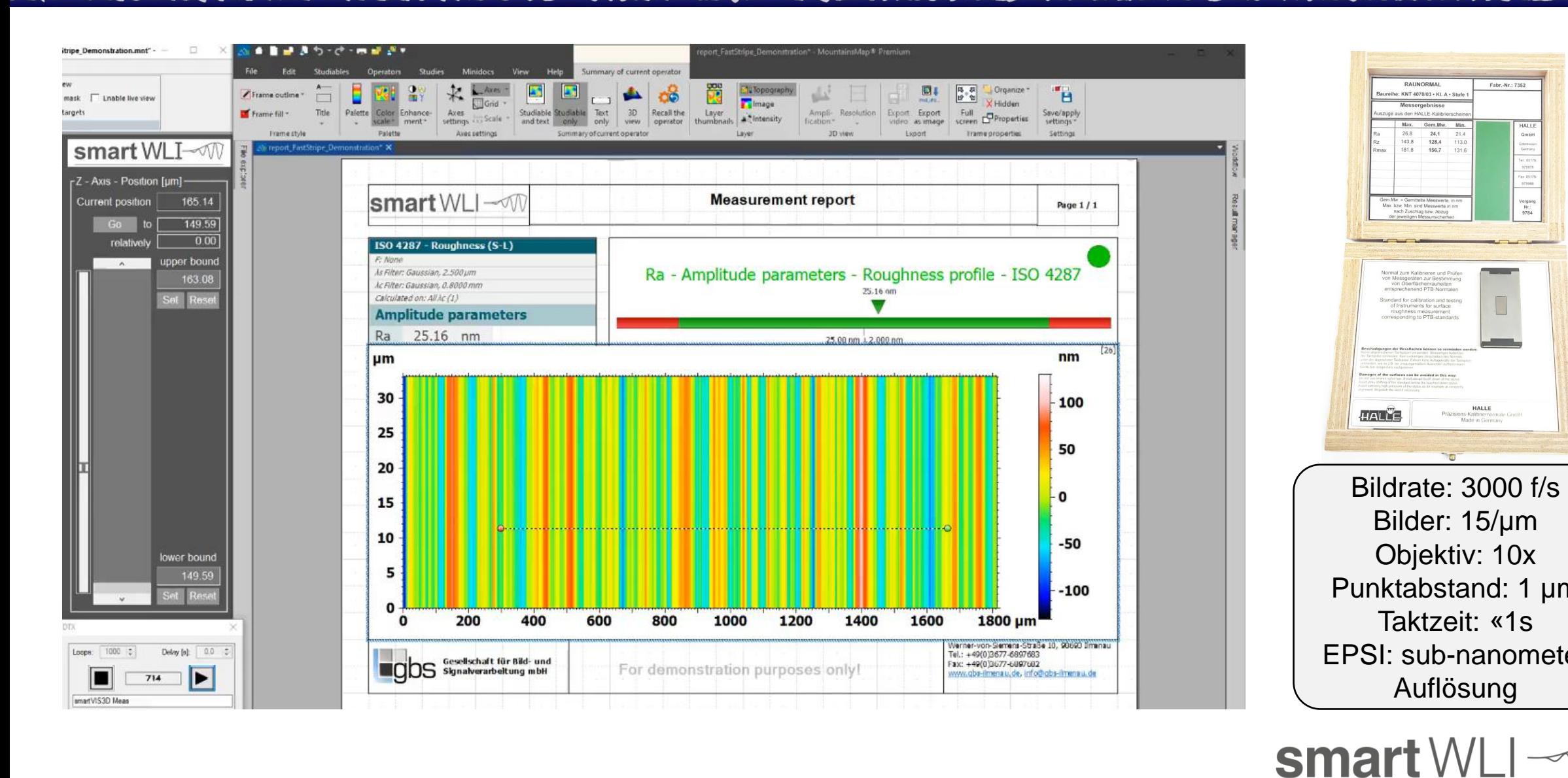

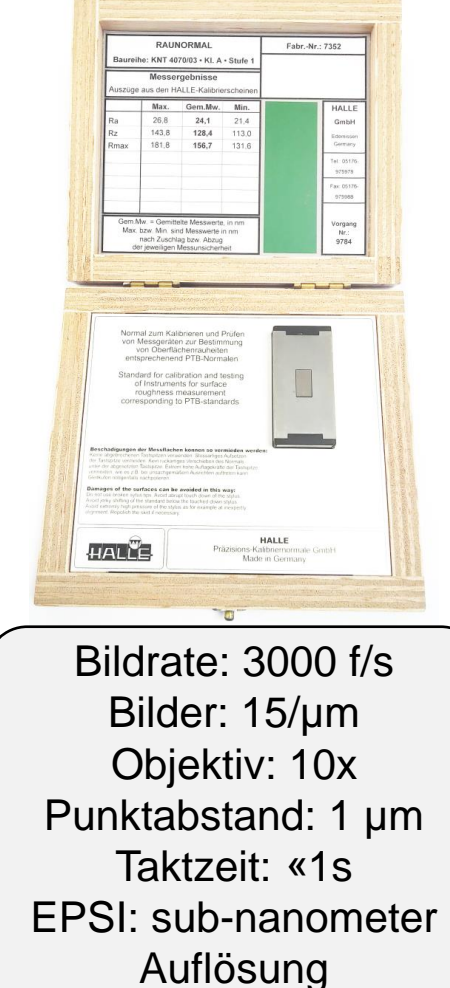

4

### **Modular verfügbare Auswertungspakete**

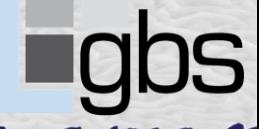

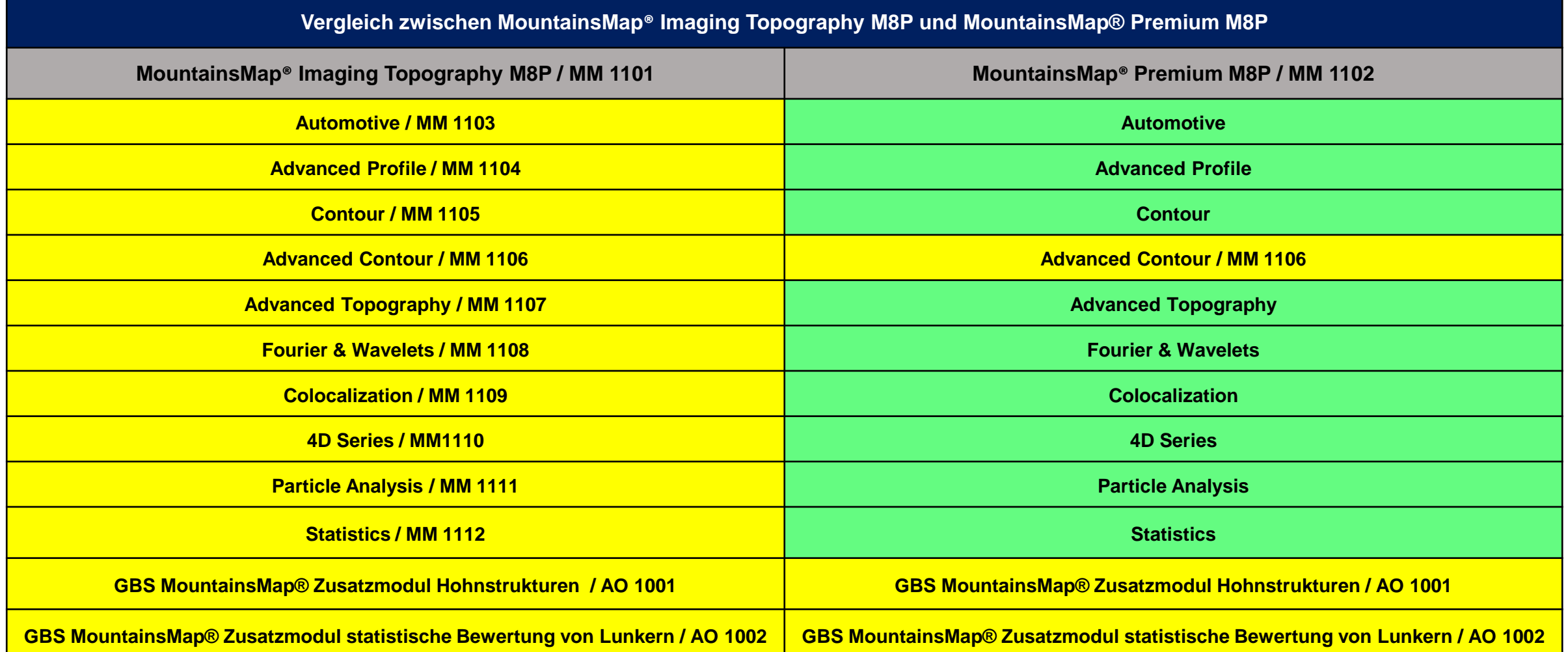

**gelb – optional verfügbare Module (gegen Aufpreis) grün – in der Premium Version enthaltene Module**

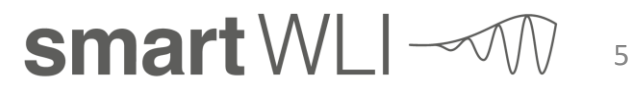

# **Imaging Topography – Basisfunktionen**

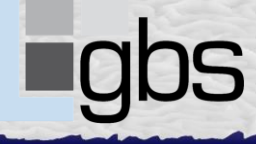

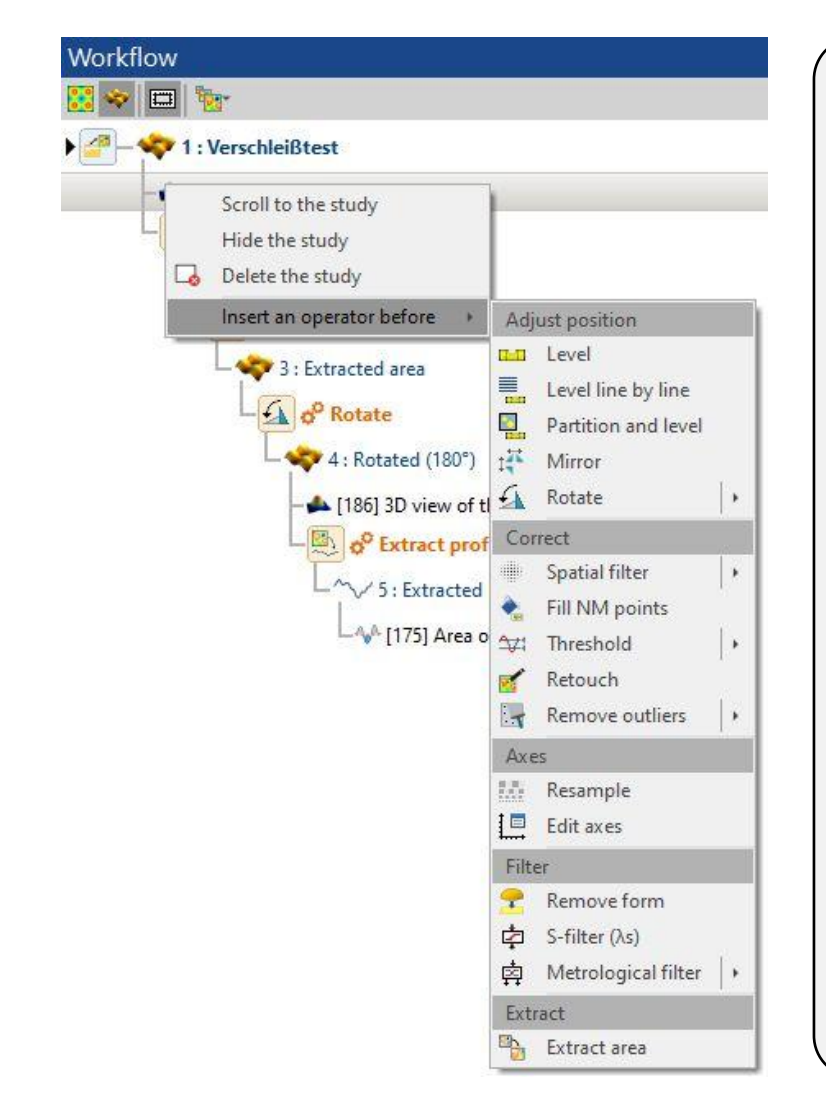

#### **Einfache Protokollierung**

• Alle Studien werden in Dokumentenform angeordnet und können somit schnell gedruckt oder als PDF-Dokument exportiert werden

#### **Interaktive Auswertung durch Anpassung und Erweiterung**

- Jeder Verarbeitungspfad kann in der Baumstruktur angepasst und erweitert werden. Dabei werden alle Visualisierungen und berechneten Ergebnisse aktualisiert
- Rohdaten bleiben unverändert erhalten und können einfach ausgetauscht werden, um die Verarbeitungspipeline für andere Eingangsdaten zu validieren
- Speichern der Verarbeitungspipeline als Dokumentvorlage zur automatischen Anwendung in der Scansoftware smartVIS3D

#### **Simultane Datenverarbeitung – NEU in Version 8**

• Auswahl von mehreren Dateneinträgen und gleichzeitige Anwendung von Operatoren/Studien

#### **Stapelverarbeitung**

A MARIA AND A MARIA AND A MARIA AND A MARIA AND A MARIA AND A MARIA AND AND A MARIA AND AND AND AND AND AND A

- Anwendung einer gespeicherten Vorlage auf unbegrenzte Anzahl von Rohdaten
- Protokollierung der Dokumente und Ergebnisse durch Druck oder Export als PDF-Dokument
- Speicherung von Ergebnissen zur Weiterverarbeitung mit anderen Programmen, wie z.B. Microsoft Excel

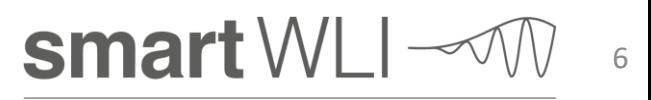

# **Imaging Topography – Patchen**

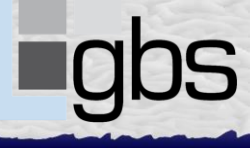

7

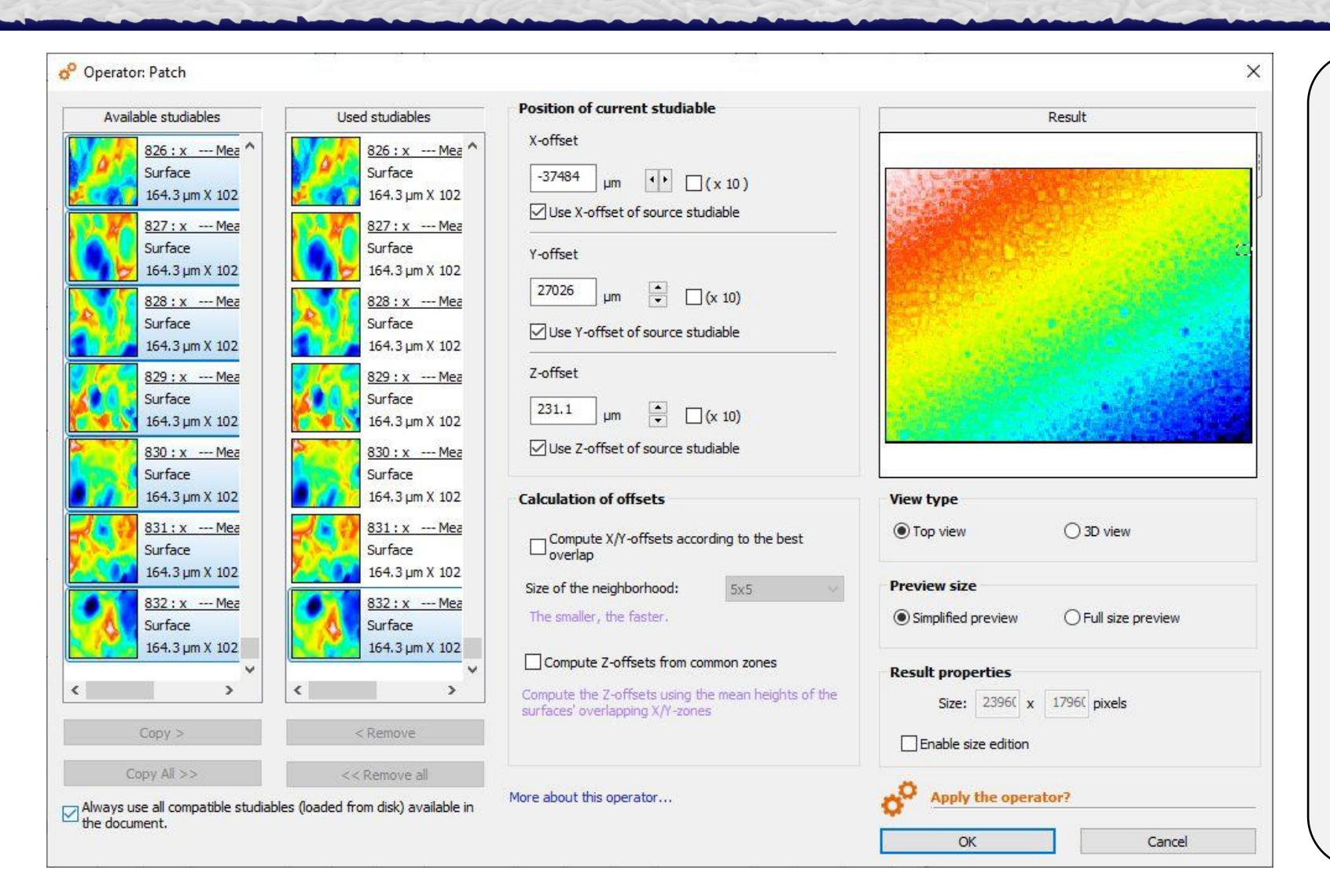

*COMORAL MONTE MALE COME JUNIO DE MARCON EN E*NTENDE HELL HIJN E LE RIJN EN HIJN EN HALLEN EN EN LE RESERVENCE

#### **Patchen:**

- Scannen von großen Flächen durch Zusammenfügen (Patchen) von Einzelscans und einem motorischen Positioniersystem
- Verwendung der physischen XY-Koordination des motorischen **Positioniersystems**
- Automatische Kompensierung von Höhenfehlern
- Patchen von sehr großen Flächen erfordert einen High-End-PC mit mindestens 32 GB Arbeitsspeicher

smart WLI $\sim$ 

# **Imaging Topography – Stitchen**

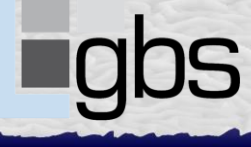

8

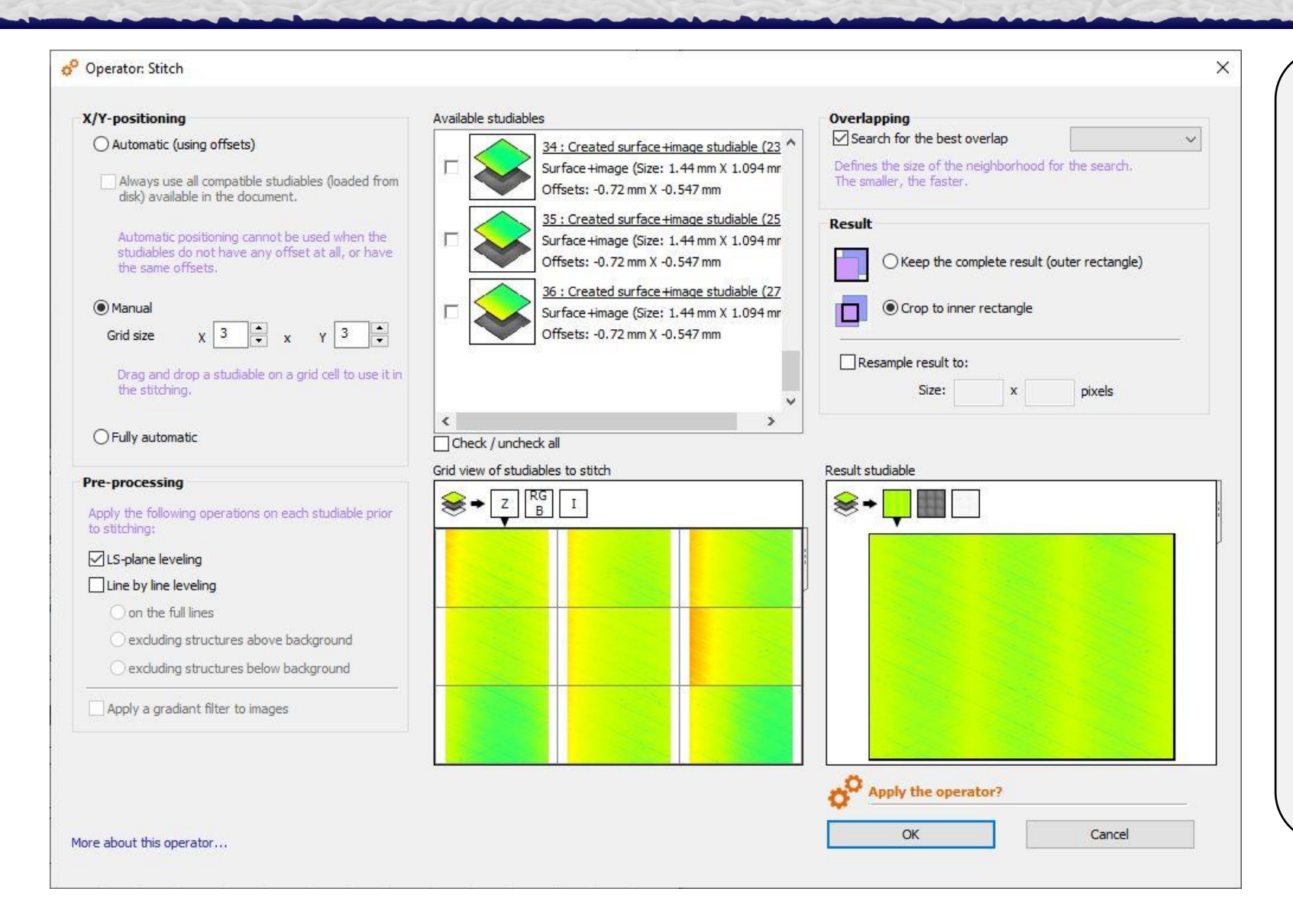

*A MAARIKA KANA MALAMA MUU DA MUU A MUU A MUU DA MUU MUU MUU SA*UUMIANNO MUU QANA QAYAN SAASA SINA AA AANA SAA

#### **Stitchen:**

- Scannen von spezifischen Flächen durch Zusammenführen (Stitchen) von Einzelscans und manueller Positionierung
- Import der Rohdaten in korrekter Reihenfolge
- Anwendung eines angemessenen Überlappungsbereichs
- Beim Stitchen werden Mikrostrukturen im Überlappungsbereich benutzt, um jeden Einzelscans auszurichten und zu einer einzigen Oberfläche zusammenzuführen

smart WLI  $\prec$ 

# **Imaging Topography – Visualisierung**

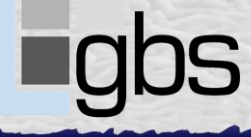

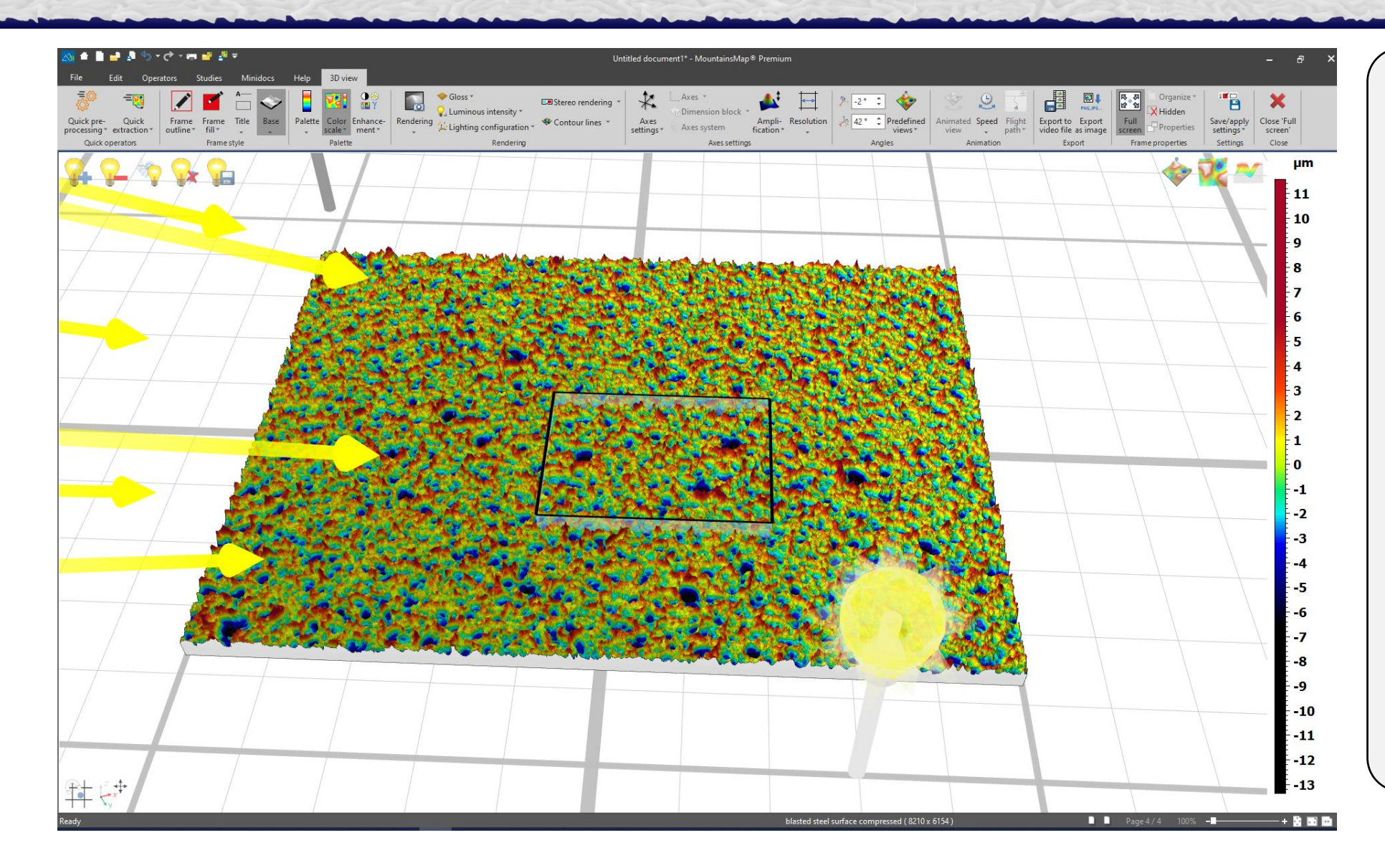

*U MAAN KA KAHA HALLAH JIHA JI HALLAH LAHA JA*HA JIHA JIHA JIHA JIHA JIHA JAWA LAHA LAHA JA JAWA LAHA JA JAWA LAHA

2D-Anzeige 3D-Anzeige Konturlinien Vielfältige Farbpaletten Unterschiedliche Beleuchtungsmodelle Glanzeffekte **Stereorendering** Bewegte Oberflächenanimationen Animationsexport

...

smart WLI  $\mathcal{M}$ 

9

#### **Imaging Topography – Profilextraktion**

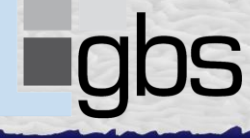

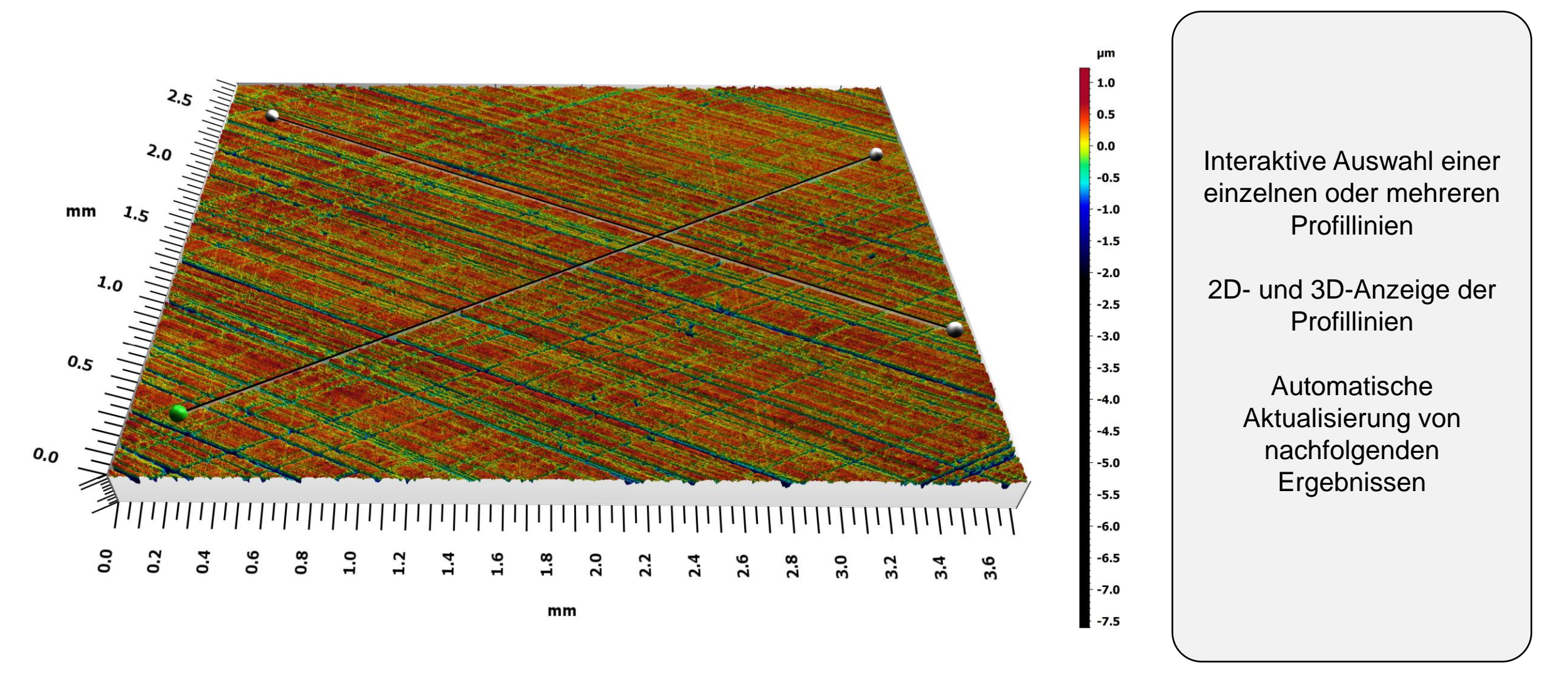

smart WLI  $\mathcal{\mathcal{A}}$ 10

#### **Imaging Topography – 2D-Oberflächenparameter**

a da ka kasar kasar da kasar da kasar da kasar da kasar da kasar da kasar da kasar da kasar da kasar da kasar

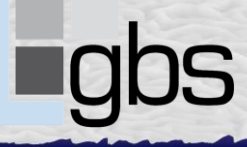

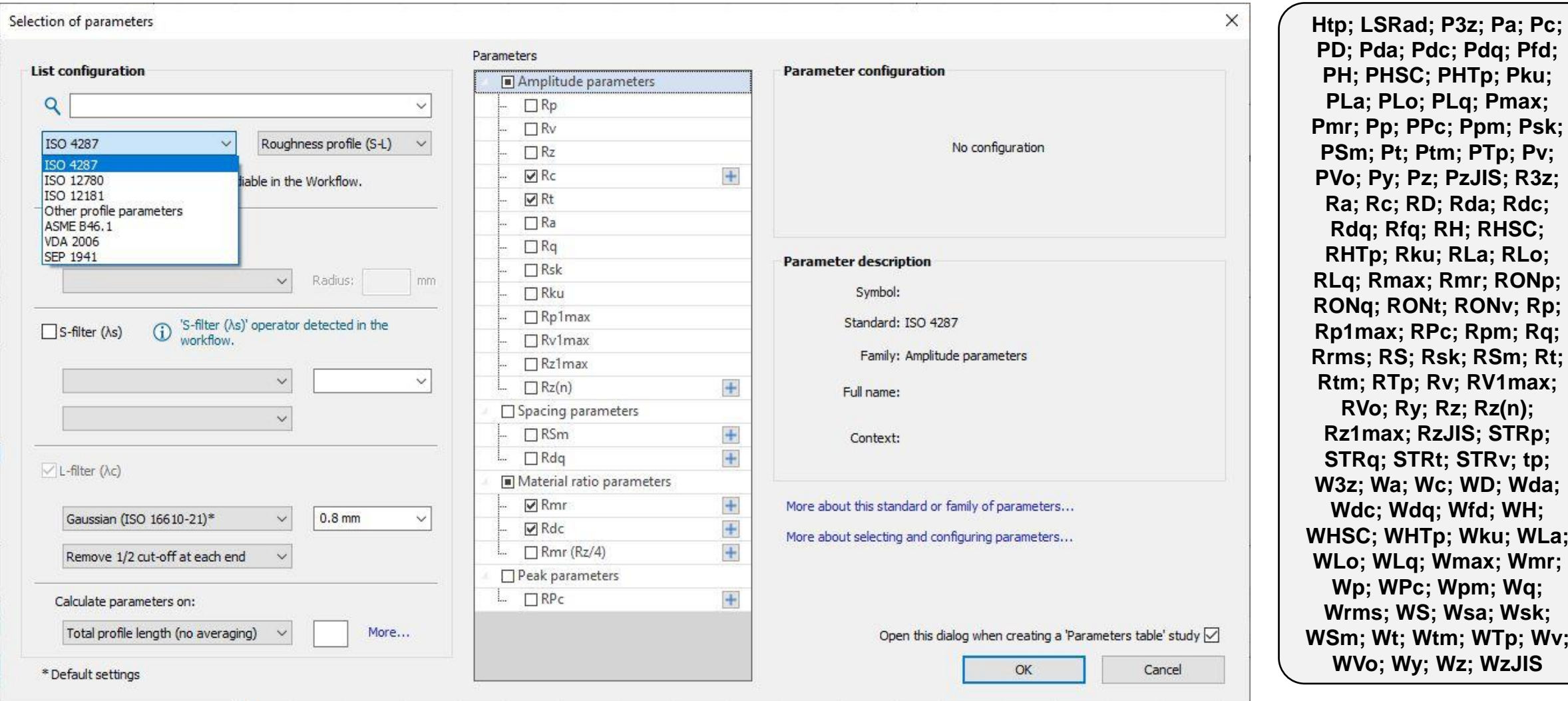

**Pda; Pdc; Pdq; Pfd;** PHSC; PHTp; Pku; **PLa; PLo; PLq; Pmax; Pmr; Pp; PPc; Ppm; Psk; PSm; Pt; Ptm; PTp; Pv; PVo; Py; Pz; PzJIS; R3z; Ra; Rc; RD; Rda; Rdc; Rdq; Rfq; RH; RHSC; RHTp; Rku; RLa; RLo; Rmax; Rmr; RONp; RONq; RONt; RONv; Rp;**  max; RPc; Rpm; Rq; **Rrms; RS; Rsk; RSm; Rt; Rtm; RTp; Rv; RV1max; RVo; Ry; Rz; Rz(n); Rz1max; RzJIS; STRp; STRq; STRt; STRv; tp; W3z; Wa; Wc; WD; Wda; Wdc; Wdq; Wfd; WH; C; WHTp; Wku; WLa; WLo; WLq; Wmax; Wmr; Wp; WPc; Wpm; Wq; Wrms; WS; Wsa; Wsk; WSm; Wt; Wtm; WTp; Wv; WVo; Wy; Wz; WzJIS**

smart WLI-11

### **Imaging Topography – 3D-Oberflächenparameter**

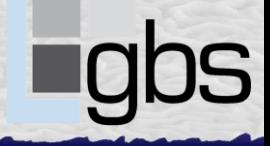

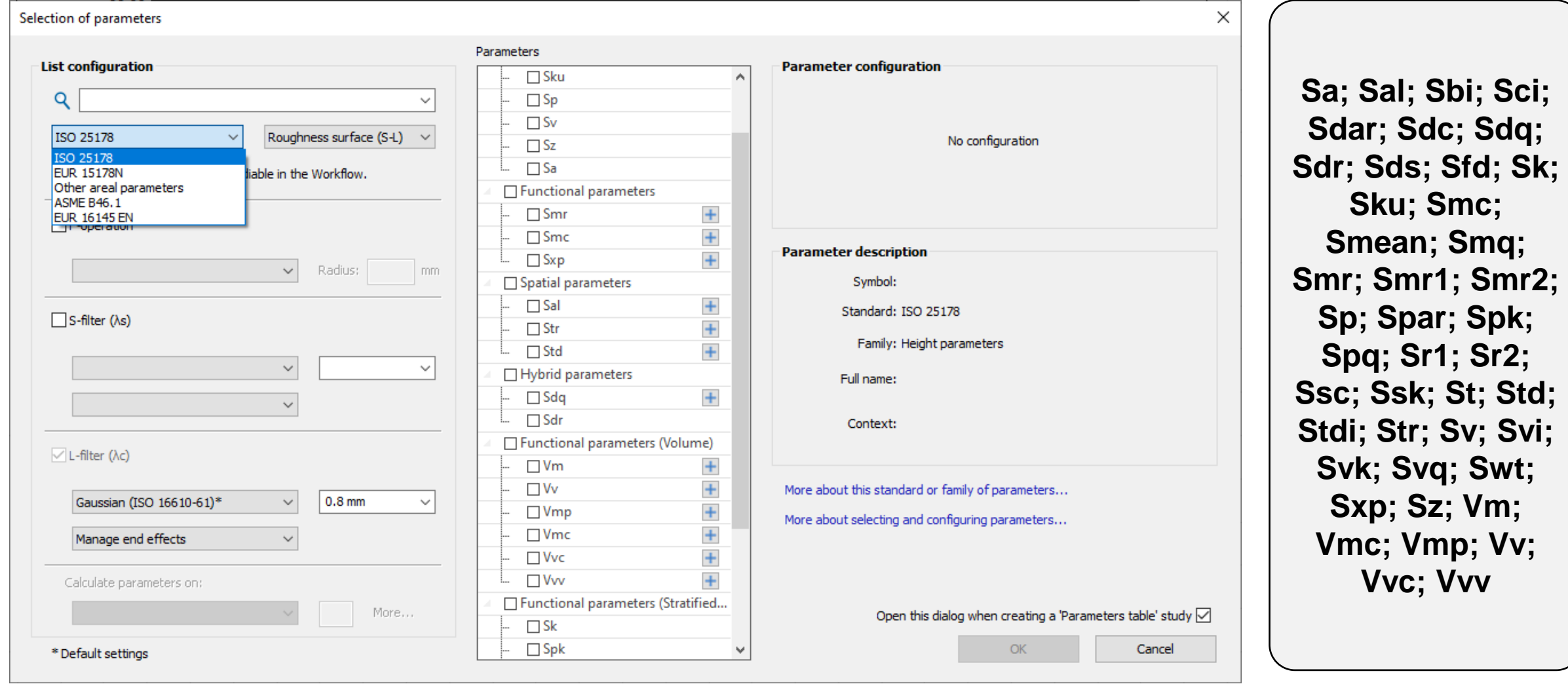

smart WLI  $\prec$ 12

#### **Imaging Topography – Strukturbewertung**

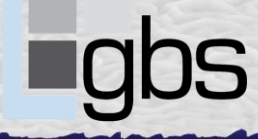

#### mm

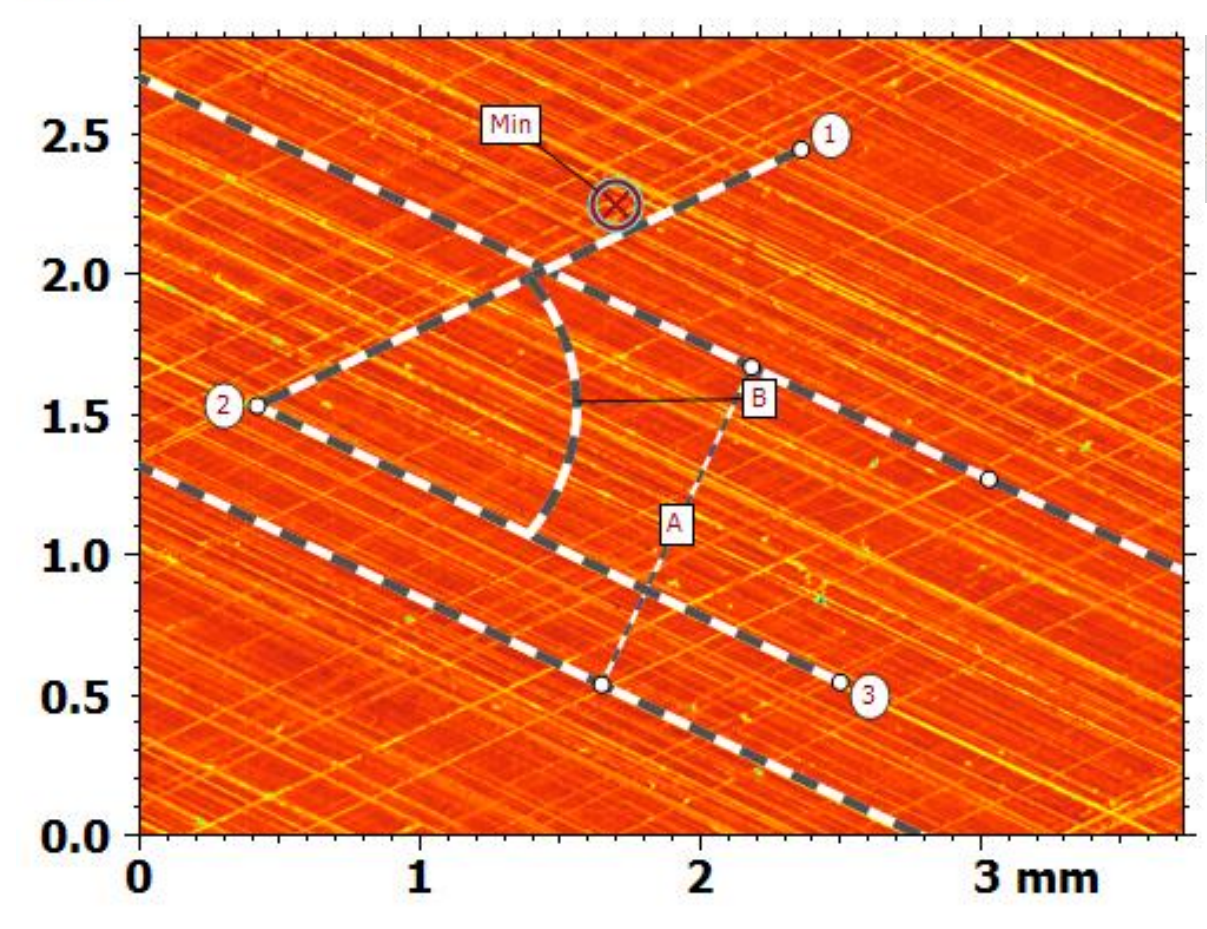

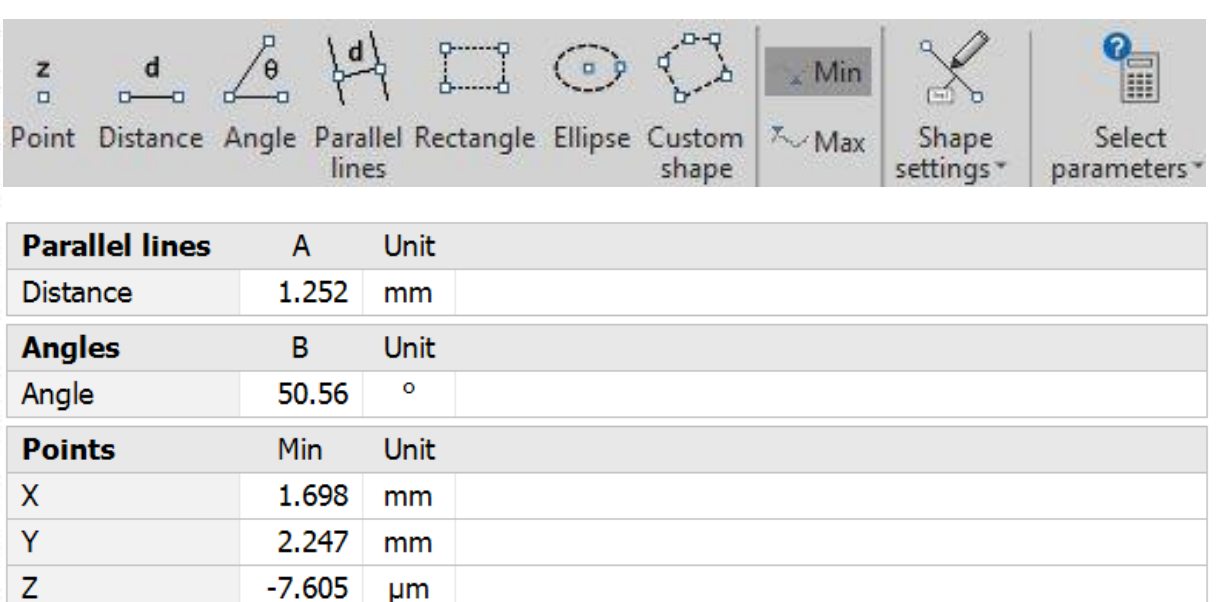

smart WLI  $\mathcal{M}$ 13

# **Imaging Topography – Profilbewertung**

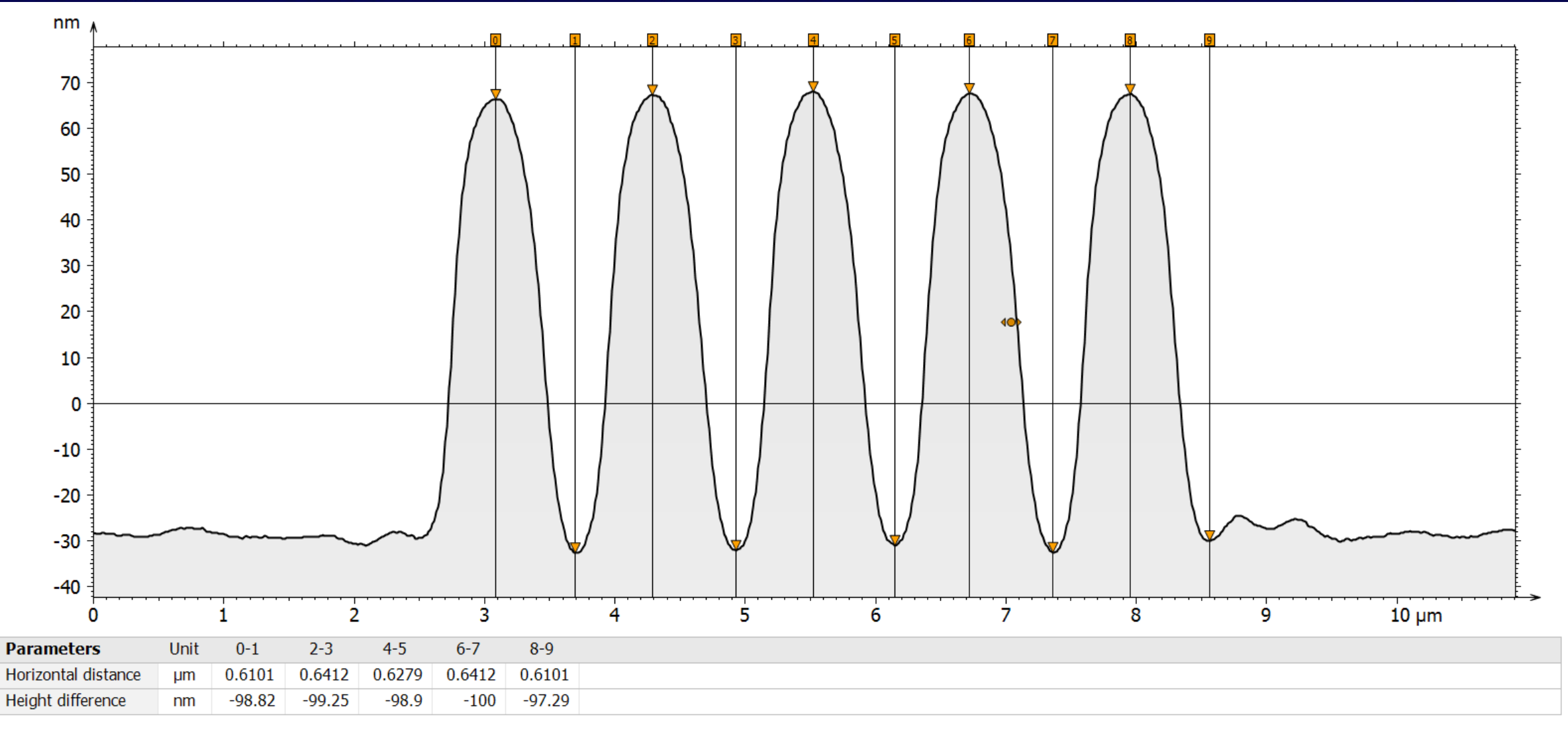

smart WLI  $\sim$  M 14

## **Imaging Topography – Verschleißbewertung**

<u>The community of the community of the community of the community of the community of the community of the community of the community of the community of the community of the community of the community of the community of </u>

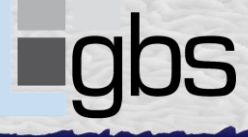

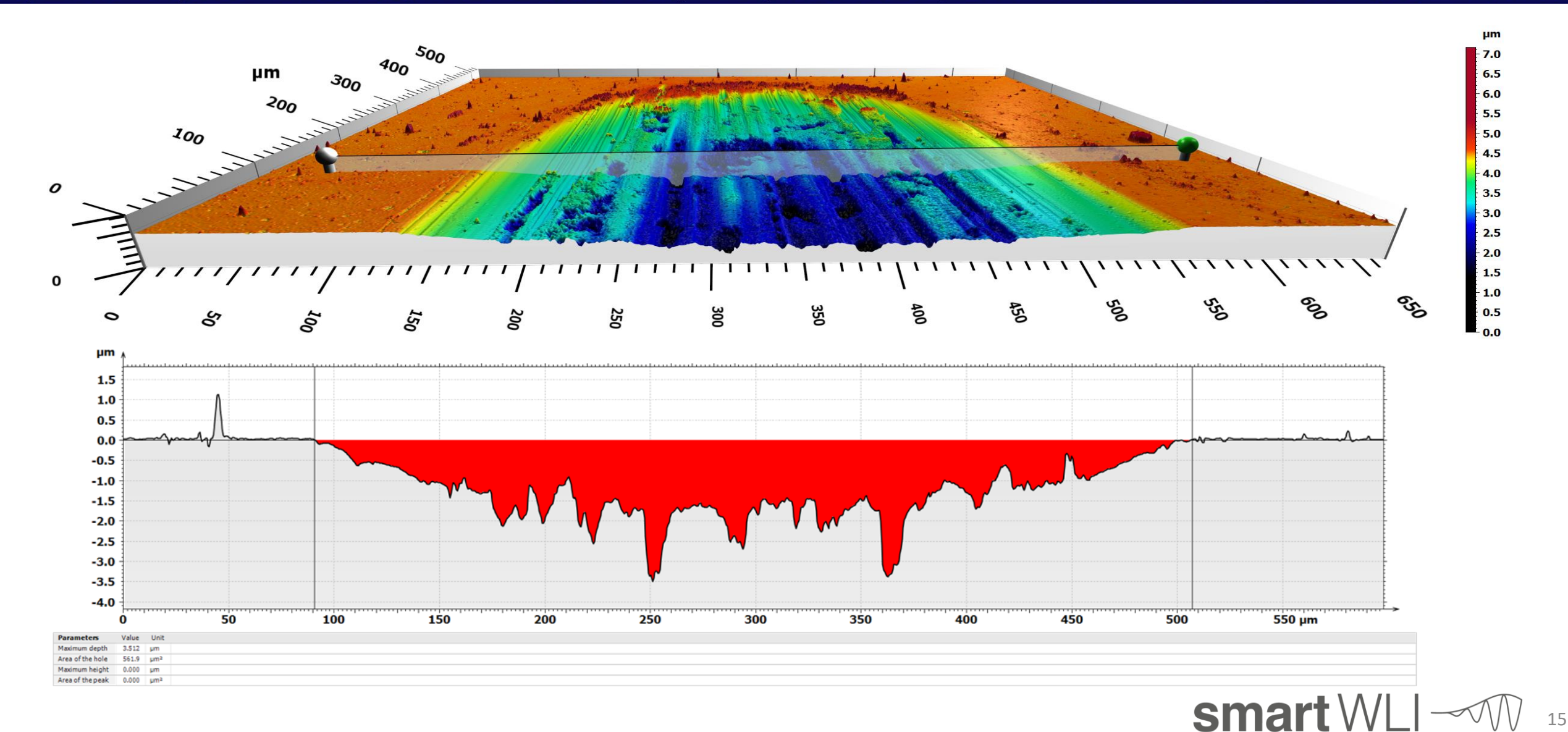

#### **Automotive – Diagramme und R&W Motive ISO 12085**

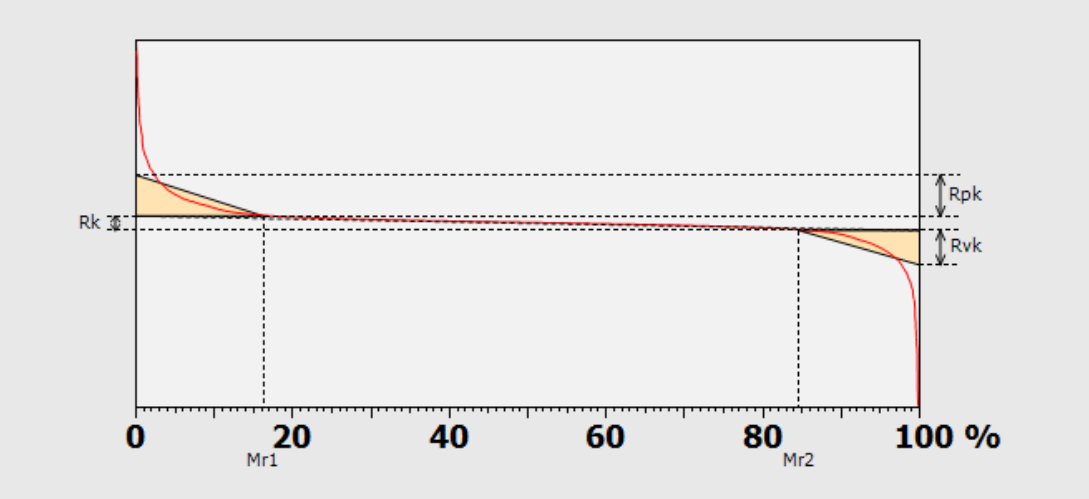

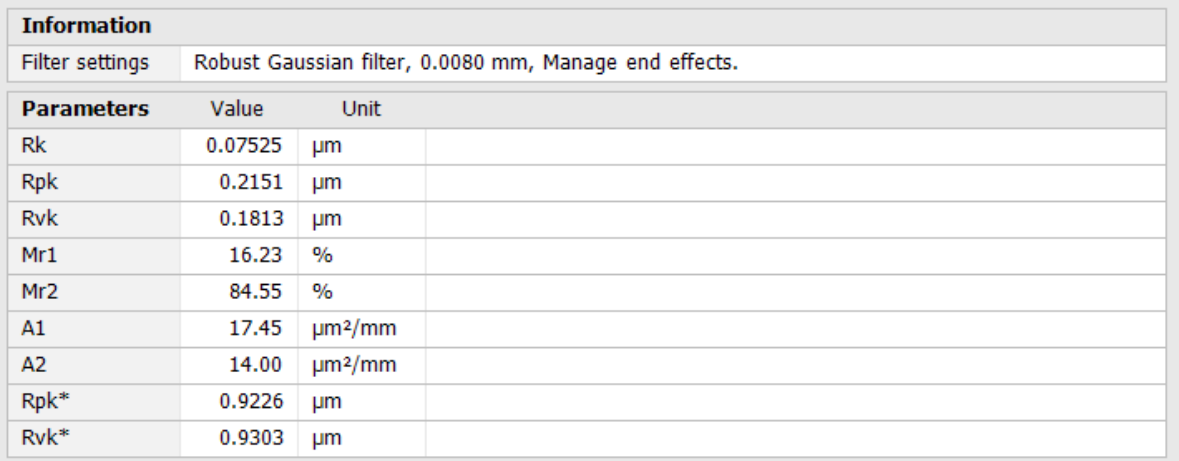

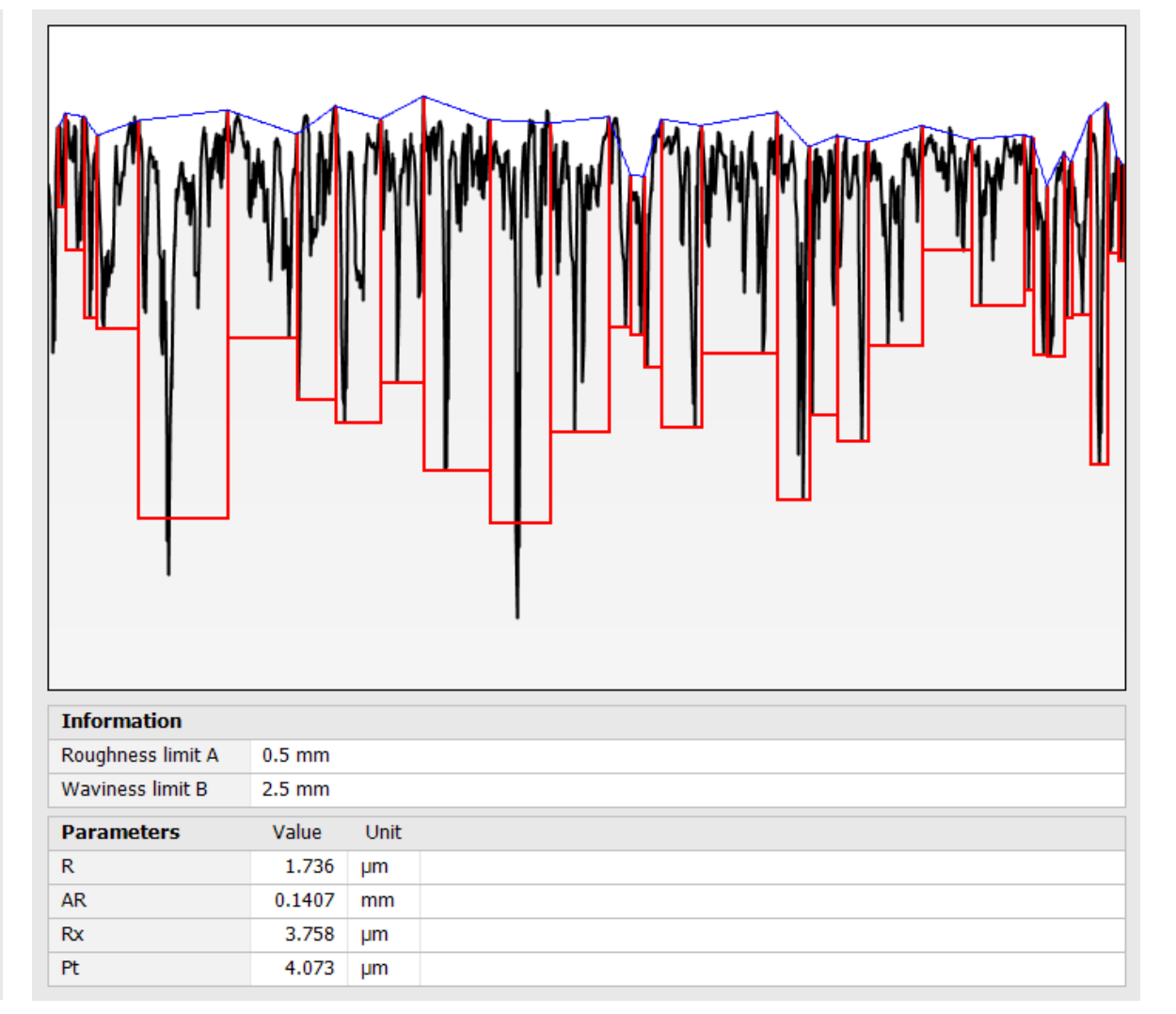

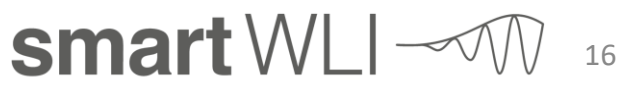

#### **Advanced Profile – Profilserien und Statistiken**

<u>E E EEE EEE EEE EEE EEE EEE EEE JANET OP HAAR DE NAMET OOK DE HERLIK HET DE HET DE HET DE VAN HET DE KANNEN DE</u>

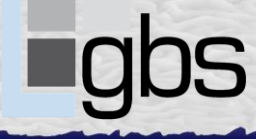

17

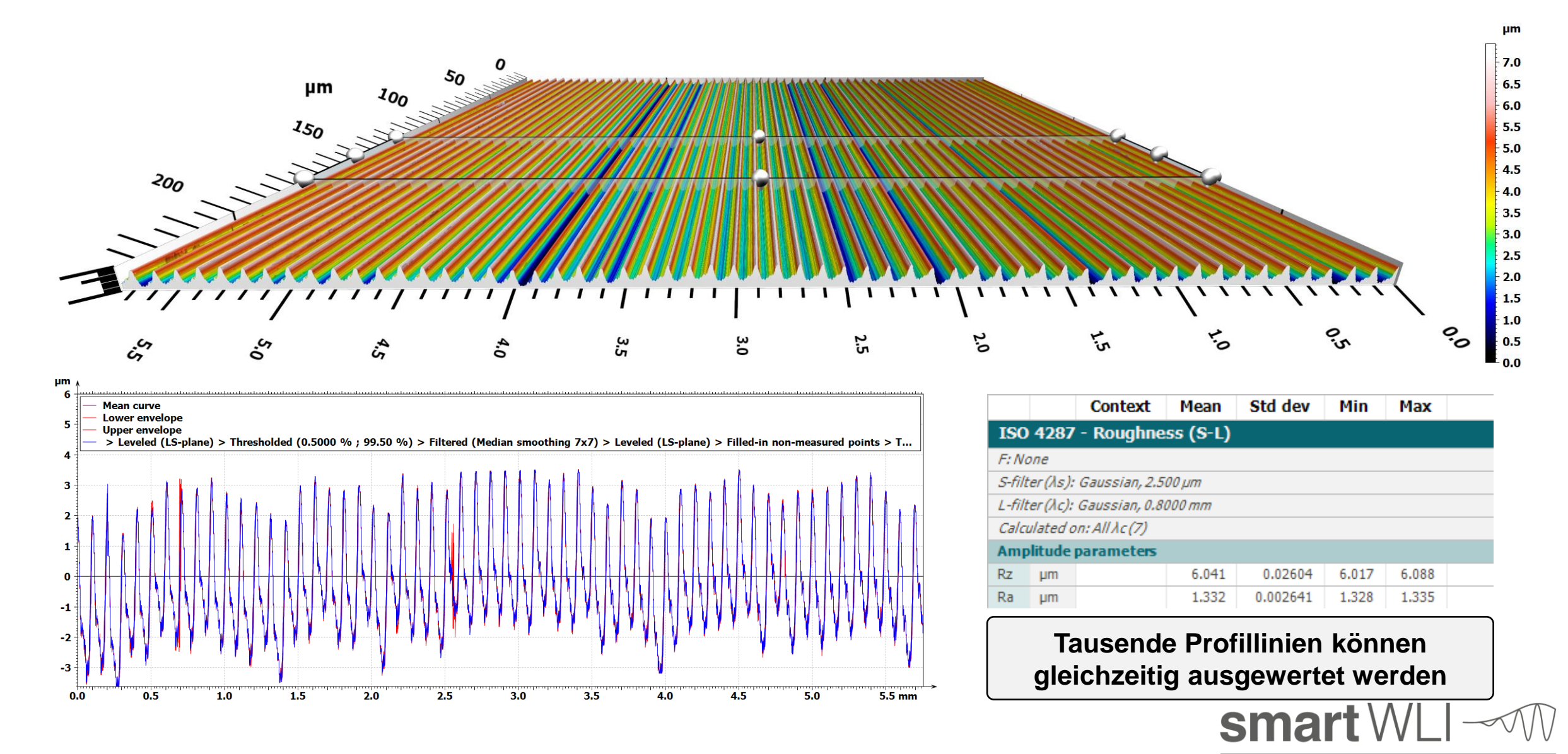

# **Advanced Profile – Filterfunktionen für Profile**

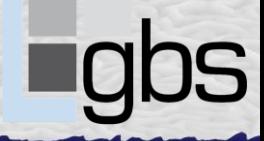

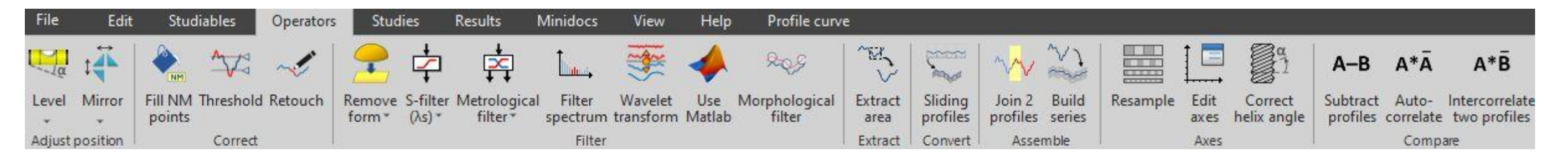

*E LABE LA MENDE DE DESSI DE SE DE MINISTRA DE SE DE LA MENDE DE SE DE SE DE LA MENDE DE SE DE LA MENDE DE SE DESSIEURES SE SEURES* 

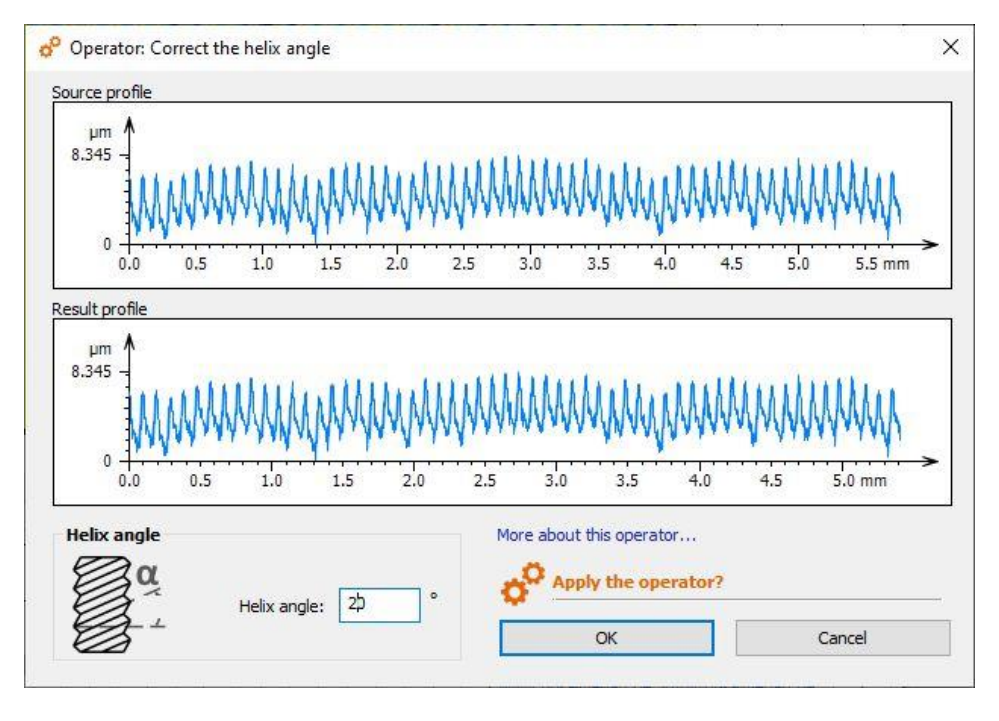

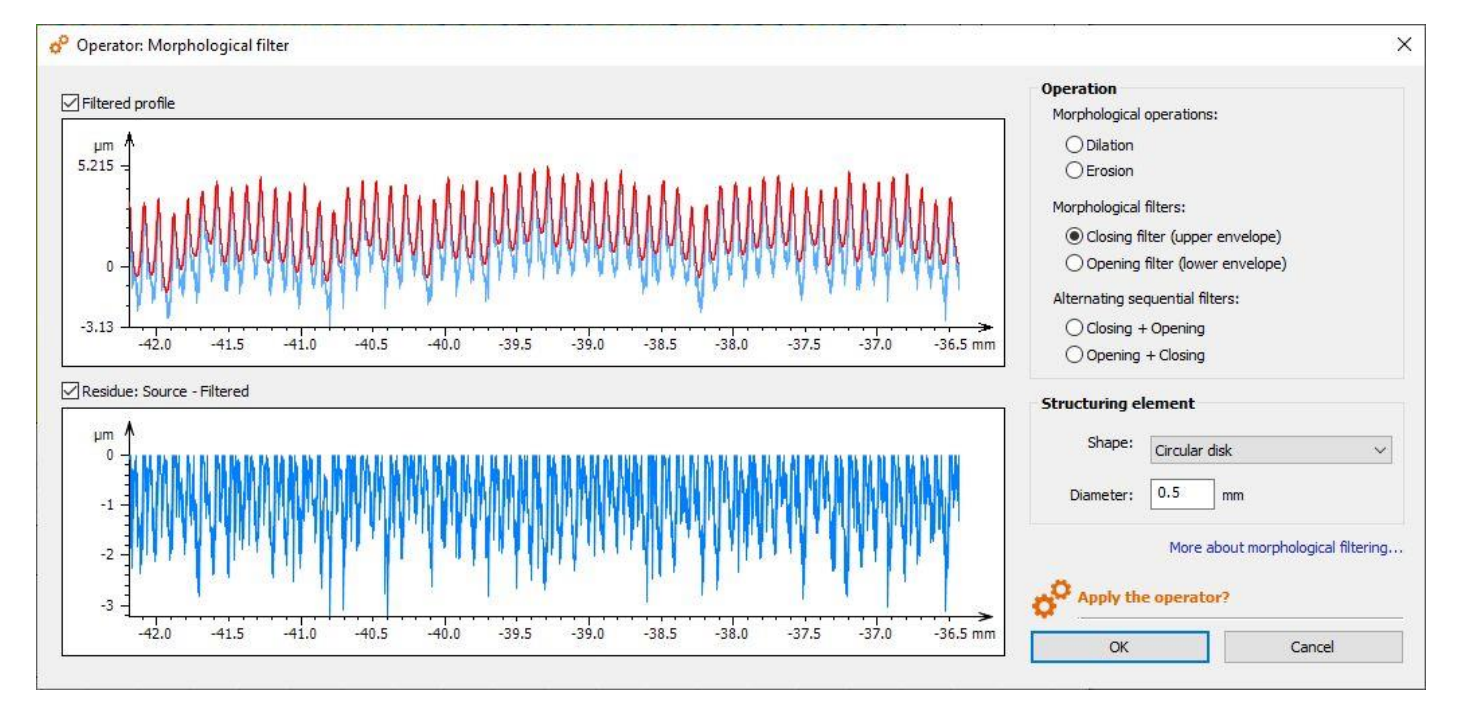

smart WLI  $\sim$  M 18

#### **Advanced Profile – Frequenzanalyse**

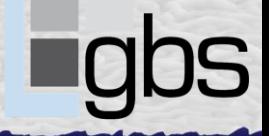

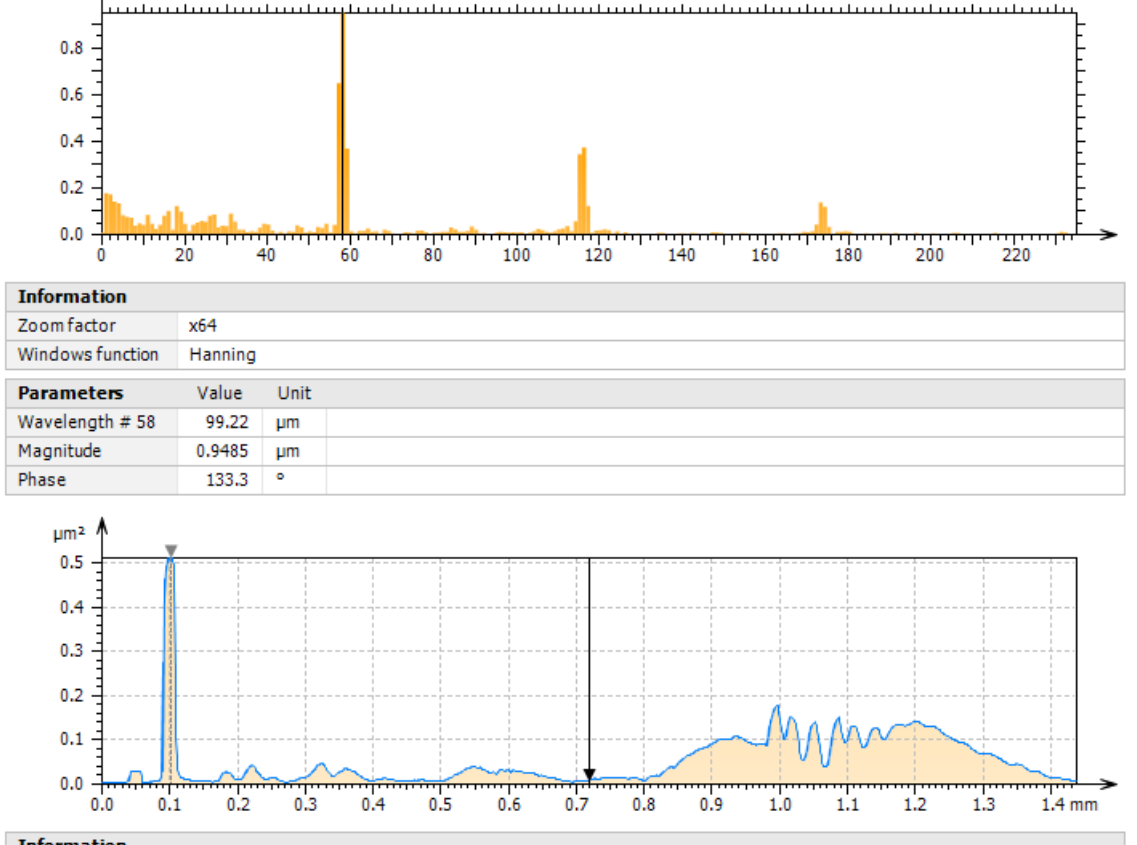

 $µm$ 

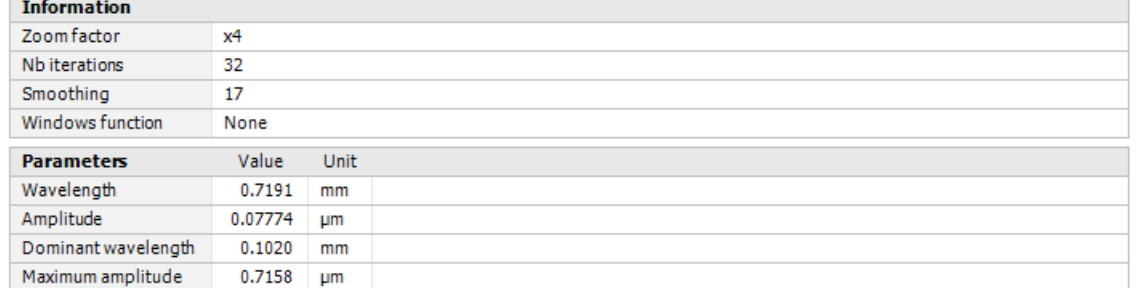

*A LA LA LA LA LA LA LA LA LA LA VIA DE HAD* LA NELLA HUNDI HA LA LA VIA DE LA VIANA DE VIANA DE LA VIA DEL LA VIA

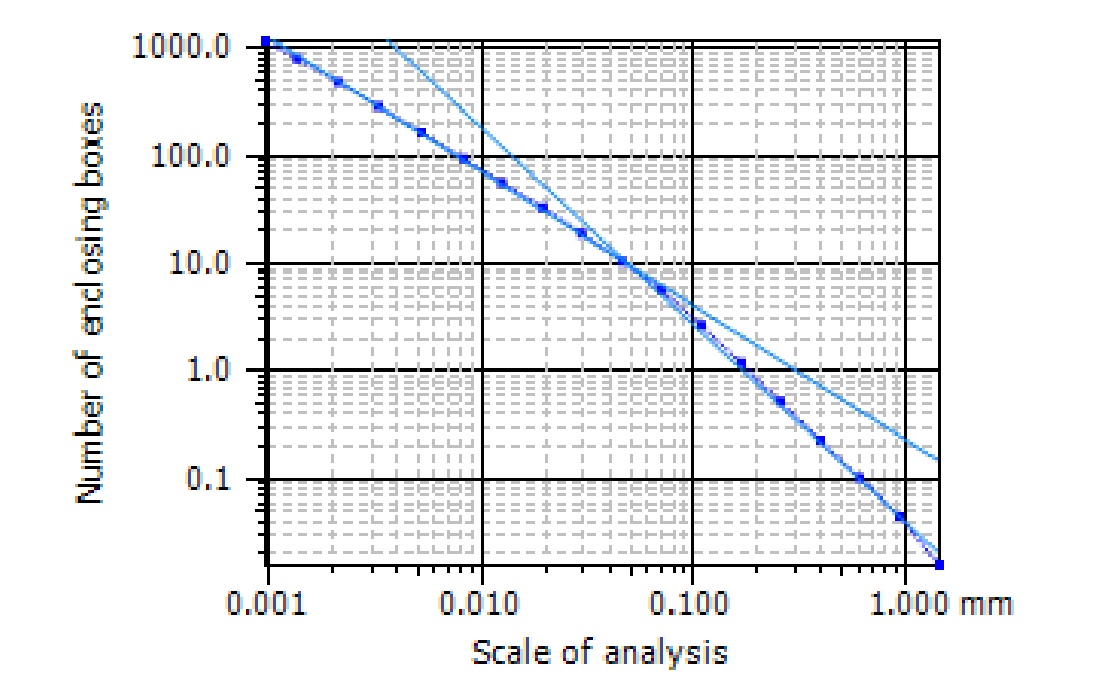

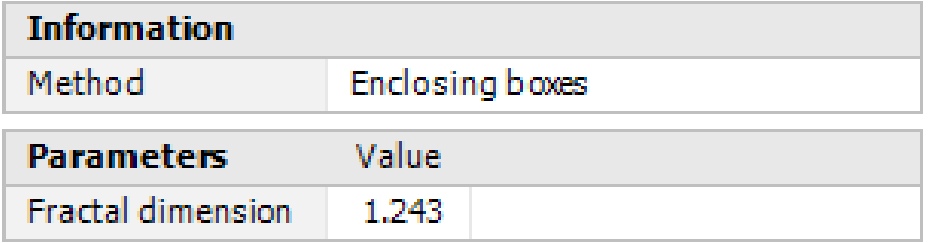

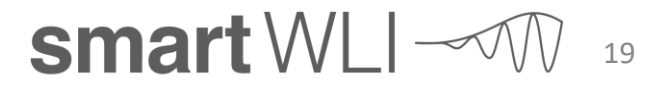

#### **Advanced Profile – Morphologische Hüllkurven**

CARACTER TRANSPORT OF THE CARD OF THE CARD

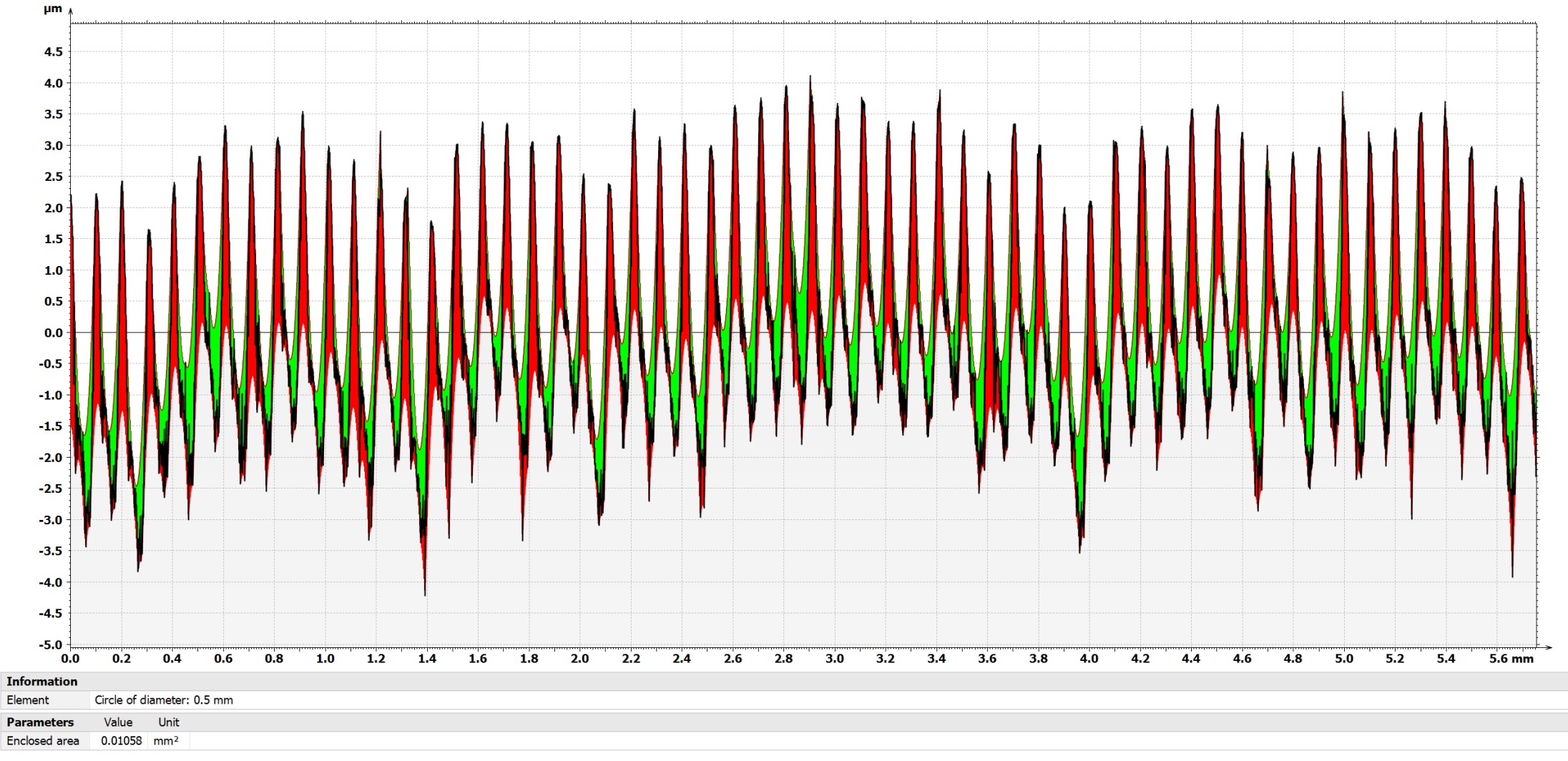

smart WLI  $\mathcal{M}$ 20

#### **Contour – Planare Konturbewertung Wendeschneidplatte**

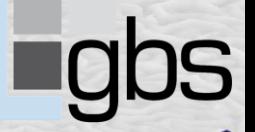

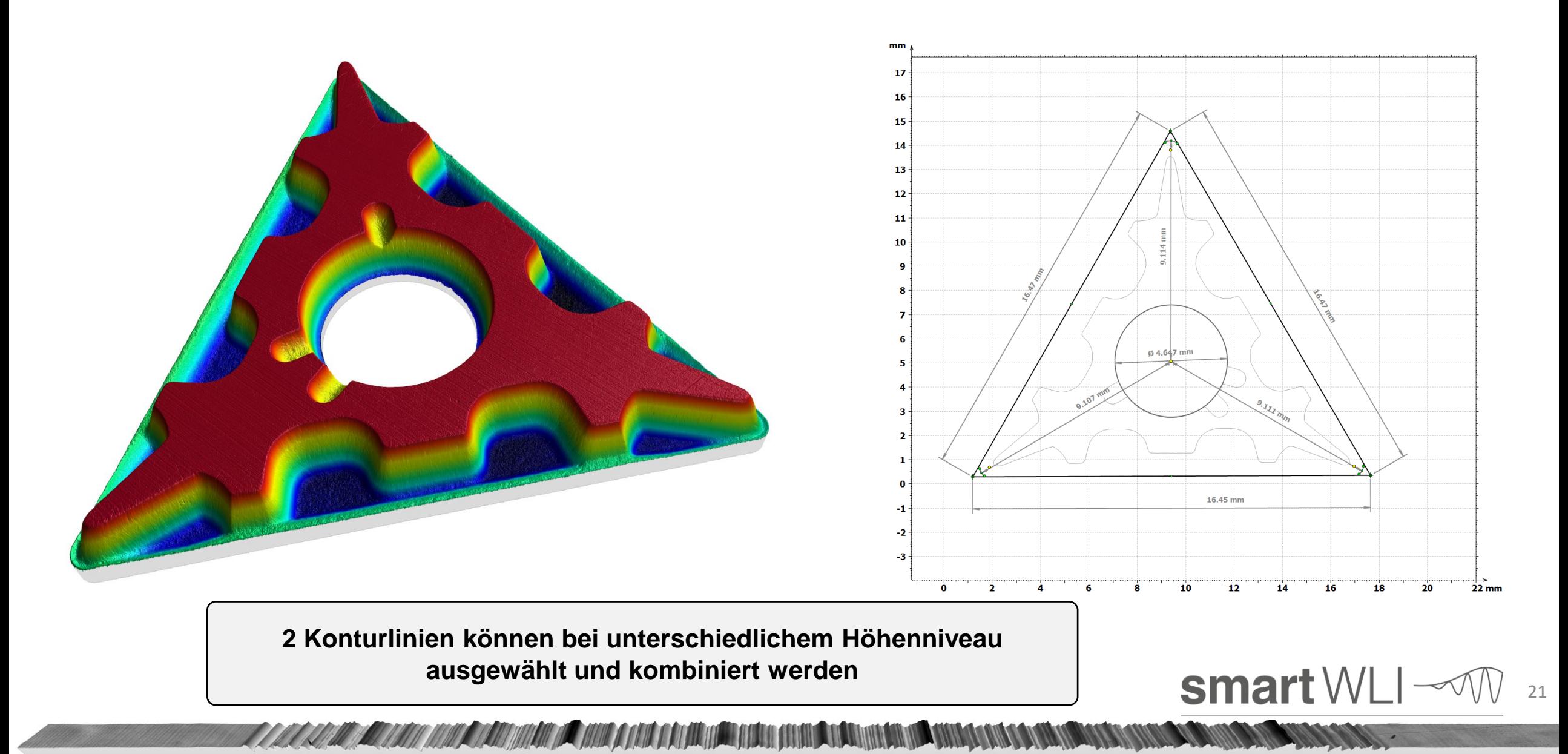

### **Contour – Profilbewertung einer Tastnadelspitze**

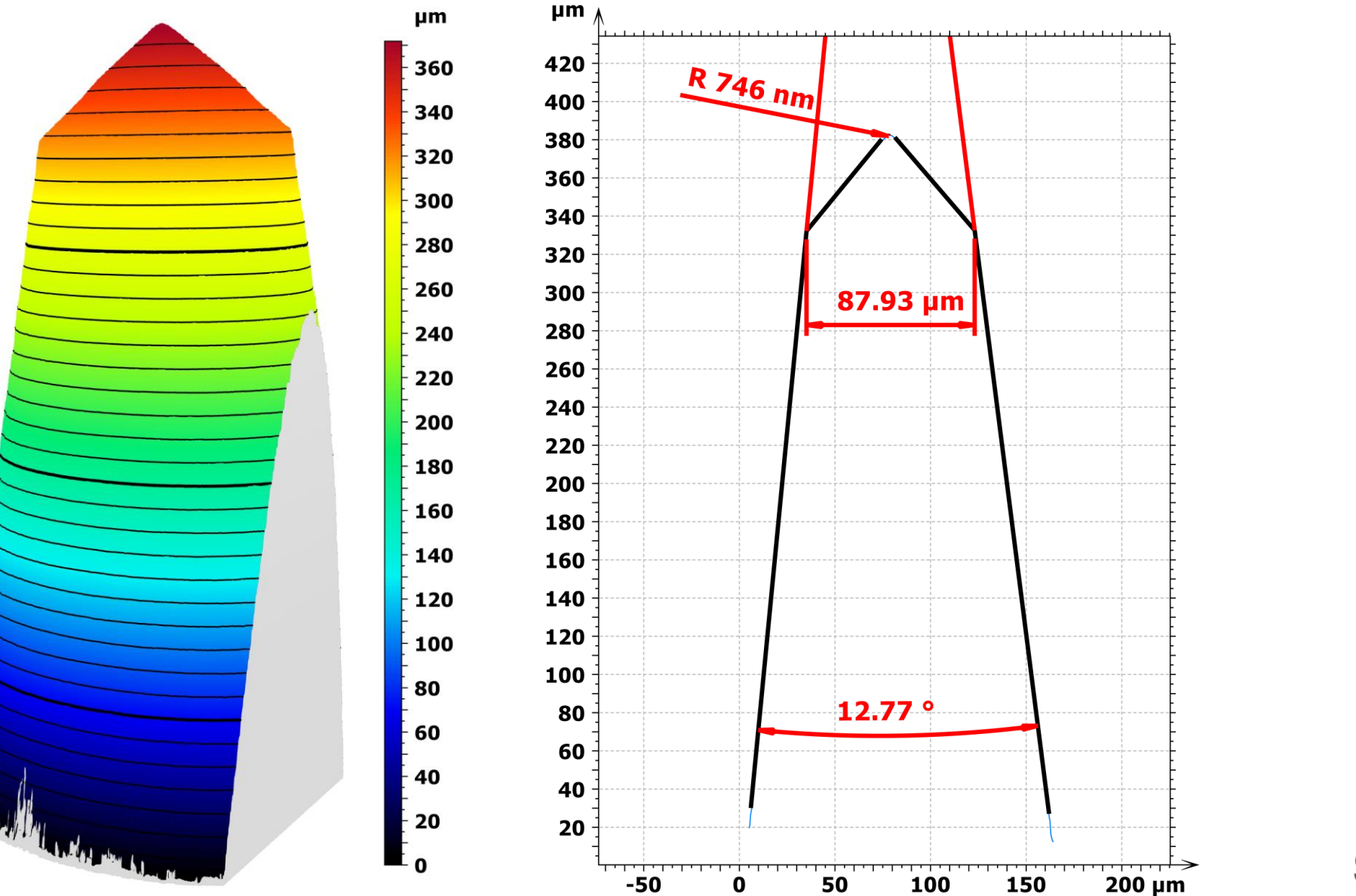

LALLA LA ME PARTIE DE LA METROPOLITANA

smart WLI  $\mathcal{A}$ 22

#### **Advanced Contour – Zusatzfunktionen**

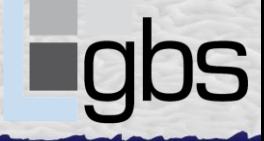

 $+1$ 

E

 $F_{\overline{a}}$ 

 $\overline{1}$ 

 $\mathbf{d}^{\circ}$ 

 $\mathcal{S}^{\circ}_{\bullet}$ 

 $\overline{\mathscr{L}}$ 

 $\overline{\mathbb{P}}_{\mathbb{A}^n}$ 

oullellis

 $\sum_{\bullet}$ 

 $\overline{\mathbb{R}}$ 

Restore default

styles

Settings

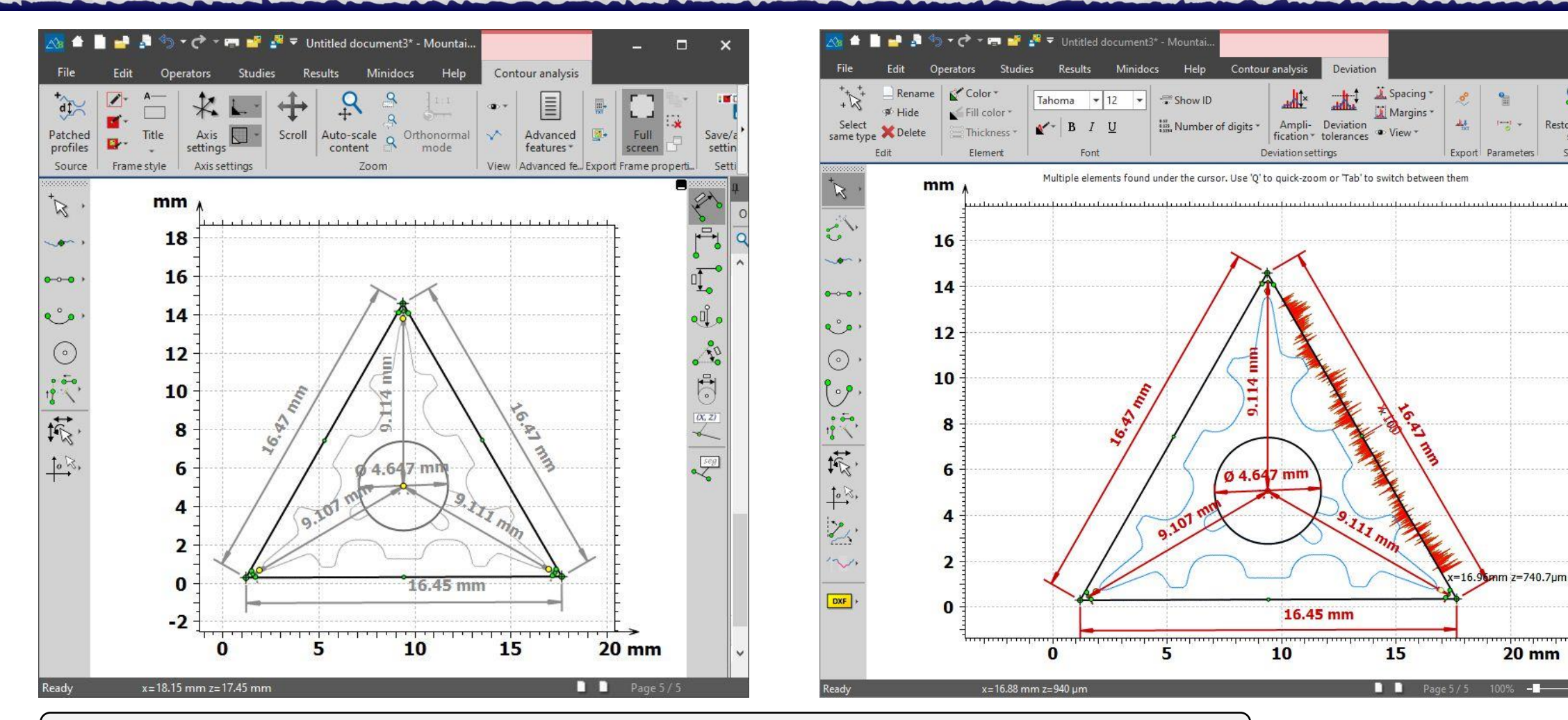

*TELEVISIONE SERIE HAN FRANÇA DE HAN FRANCIS EN DE HANDIS SERIES EN DE LA VINA DE SERIES DE LA VINA DE LA VINA DE LA* 

**Import von CAD-Daten und Vergleich Abweichung von Formelementen Verbesserte Ausrichtung und Messfunktionen**

smart WLI  $\mathcal{M}$ 23

#### **Advanced Topography**

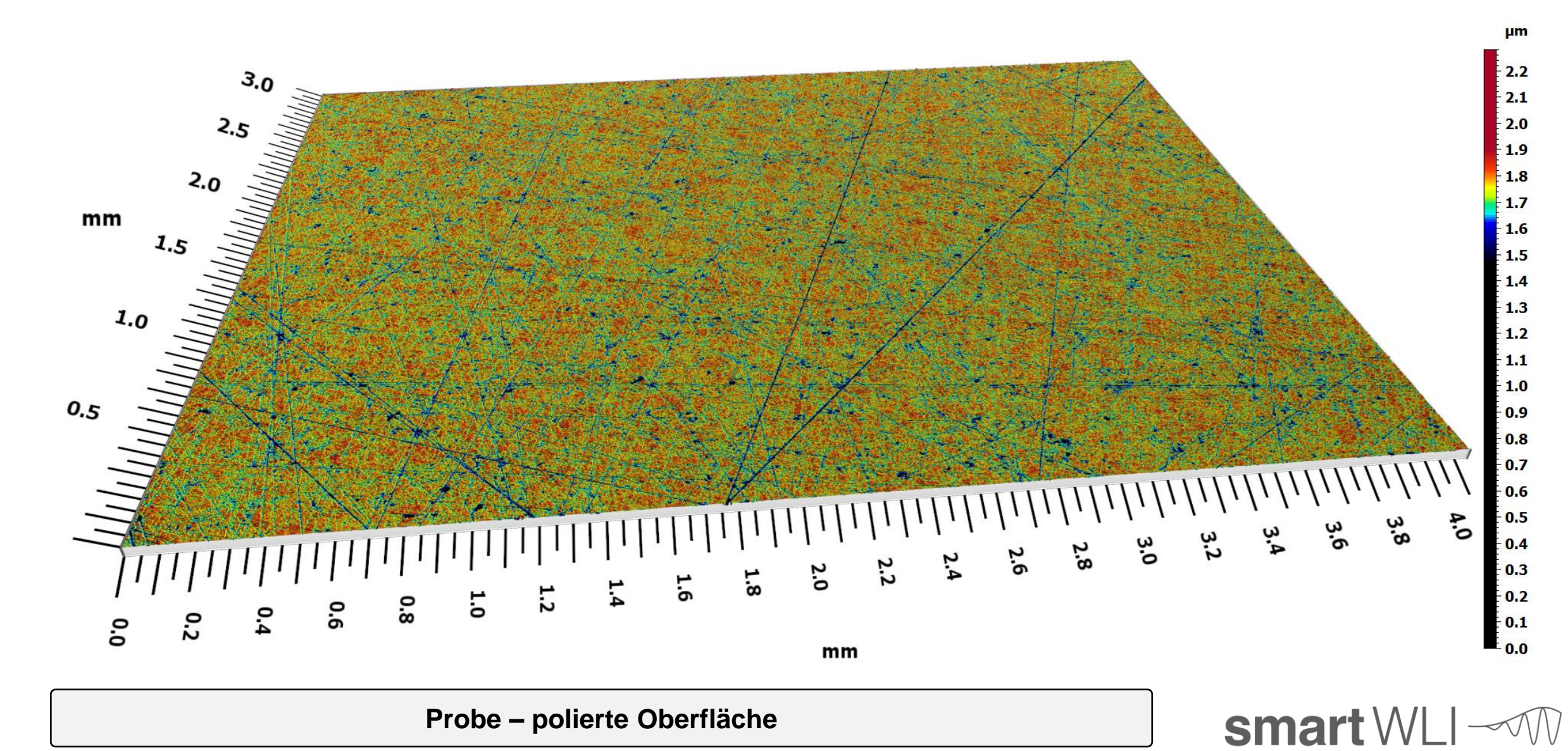

24

### **Advanced Topography – Sk/Volumenparameter**

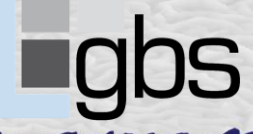

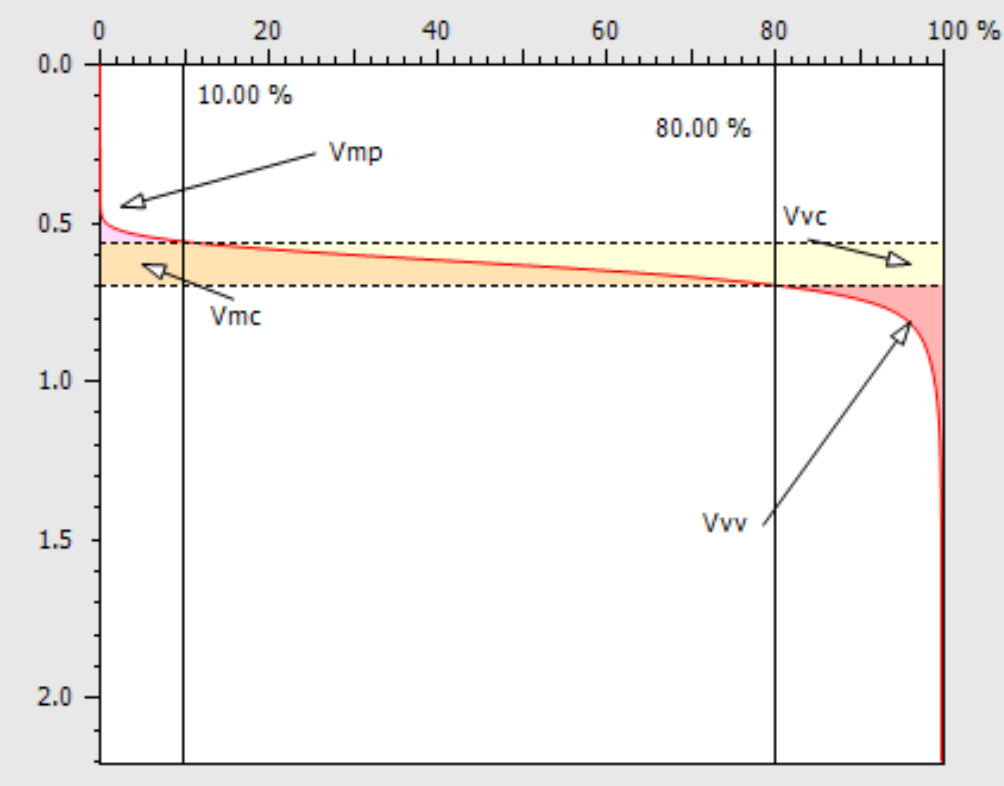

 $µm$ 

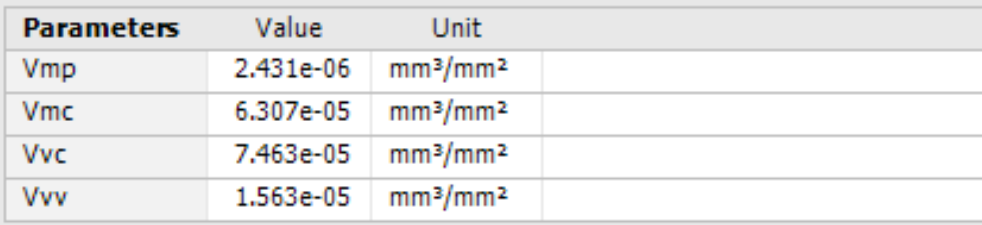

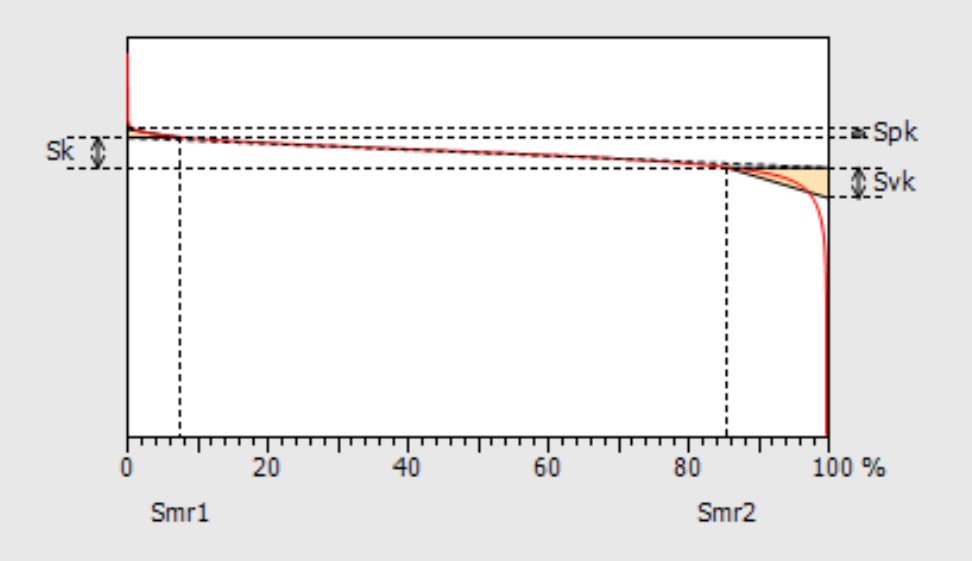

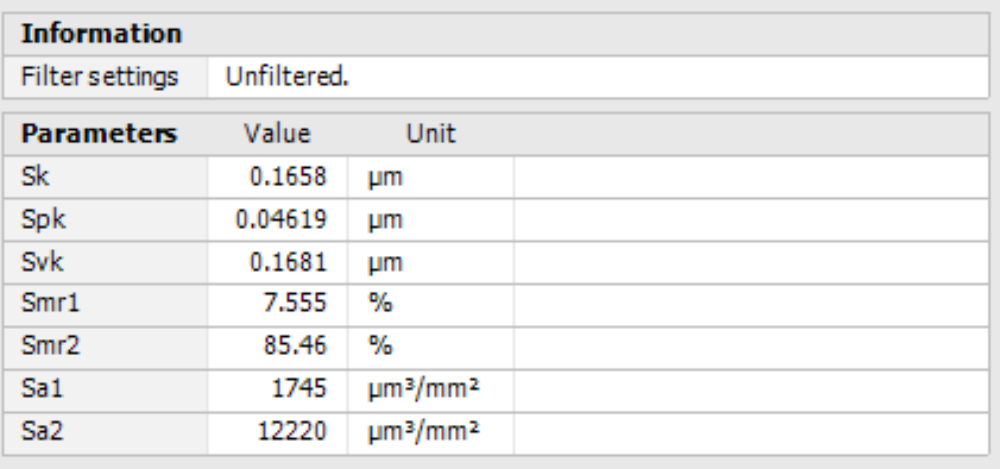

smart WLI  $\mathcal{\mathcal{A}}$ 25

#### **Advanced Topography – Analyse von Vorzugsrichtungen**

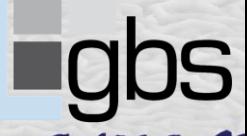

26

smart WLI  $\mathcal{M}$ 

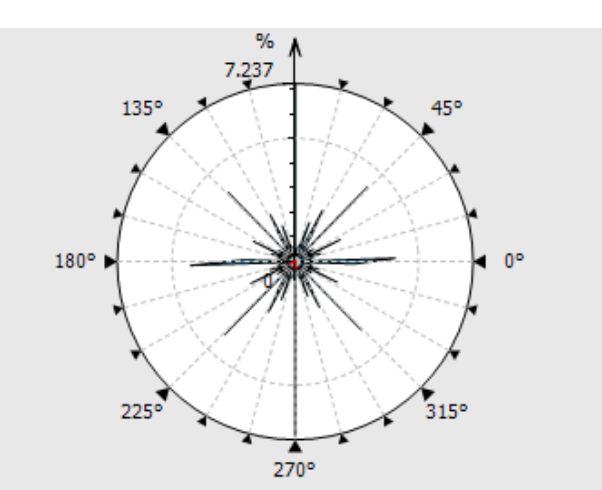

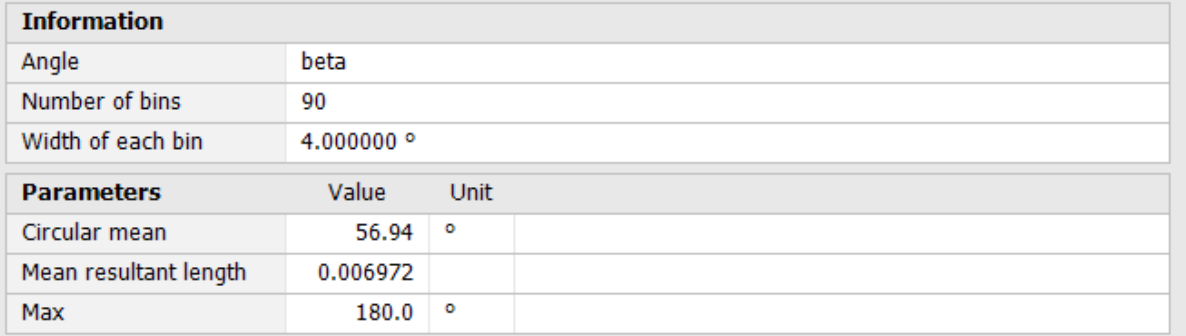

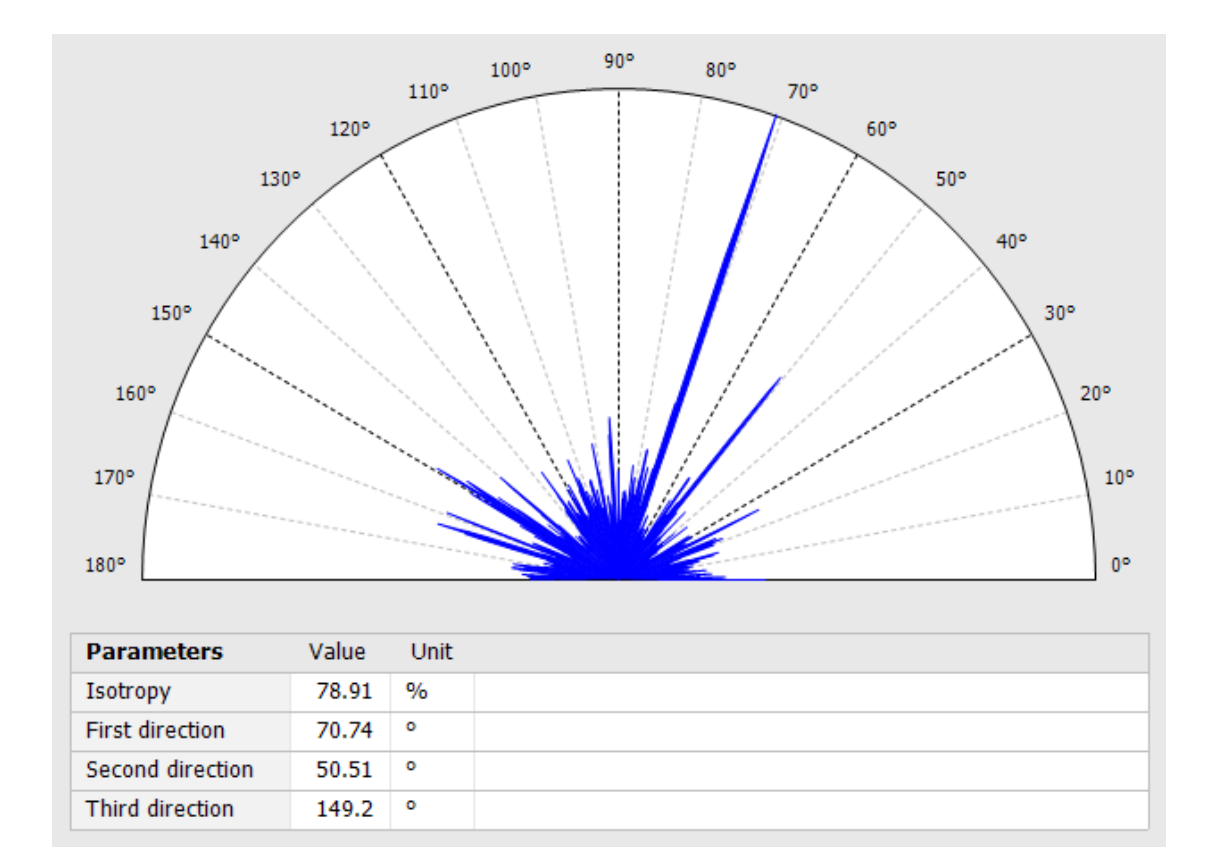

#### **Advanced Topography – Fraktal-Analyse**

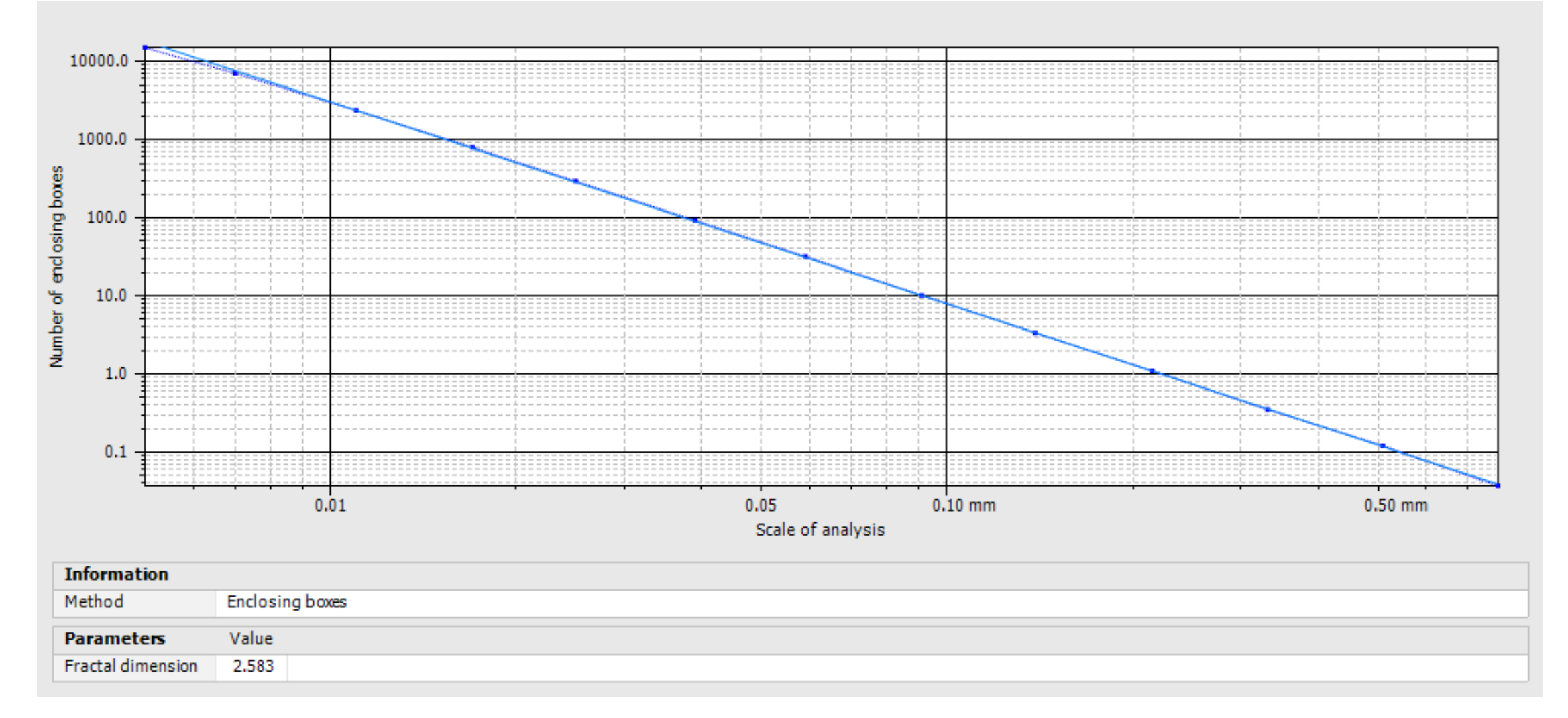

smart WLI  $\mathcal{M}$ 27

#### **Advanced Topography – Rillen-Analyse**

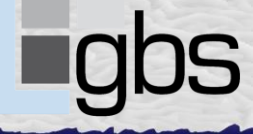

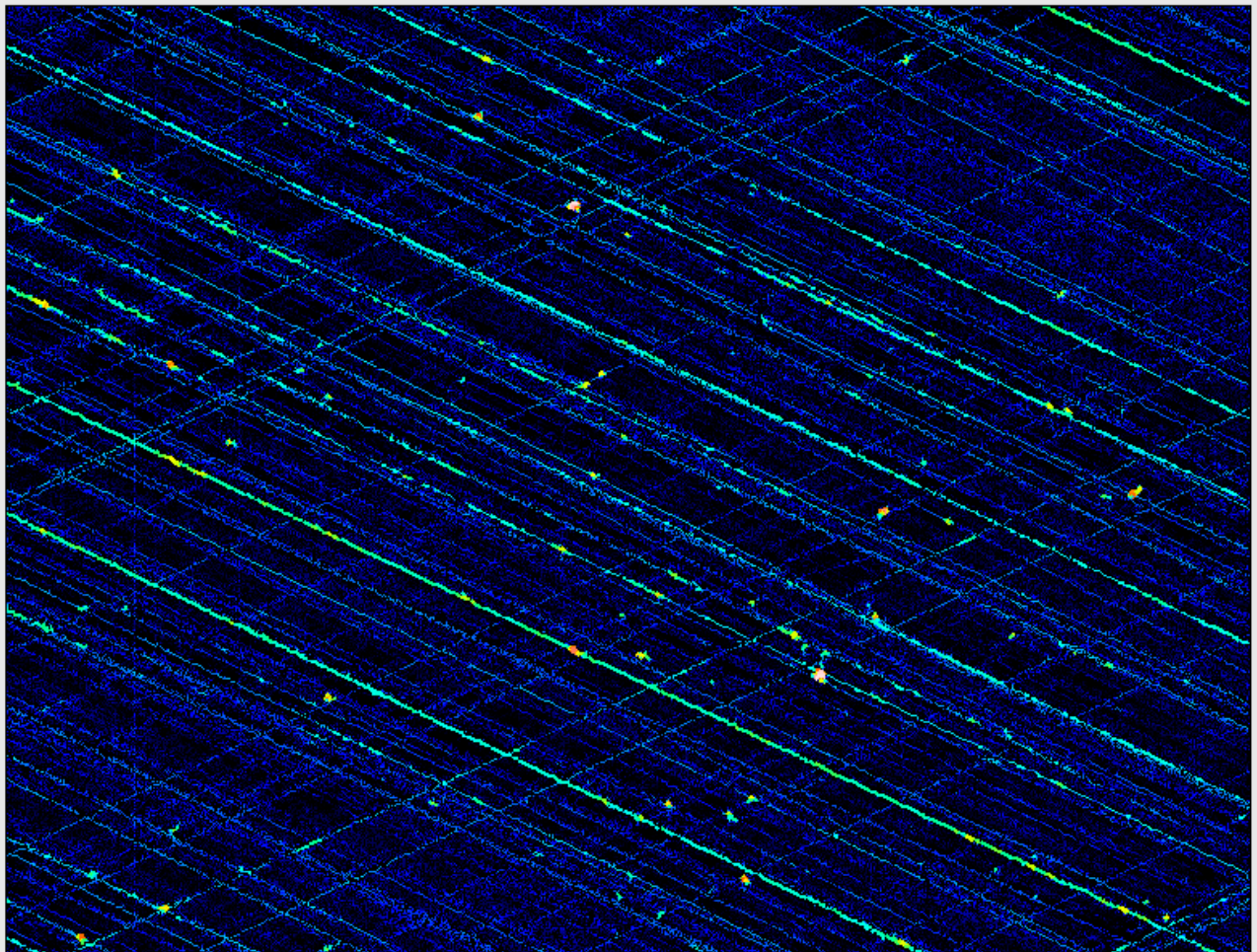

*E ELECCIÓLE DE VIDEL HALL COM HAN HA HAN FENDER EN HANDARD* HAN FENDAMENTALMENTALMENTALMENTALMENTALMENTALMENTAL

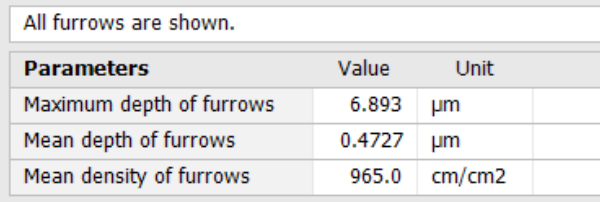

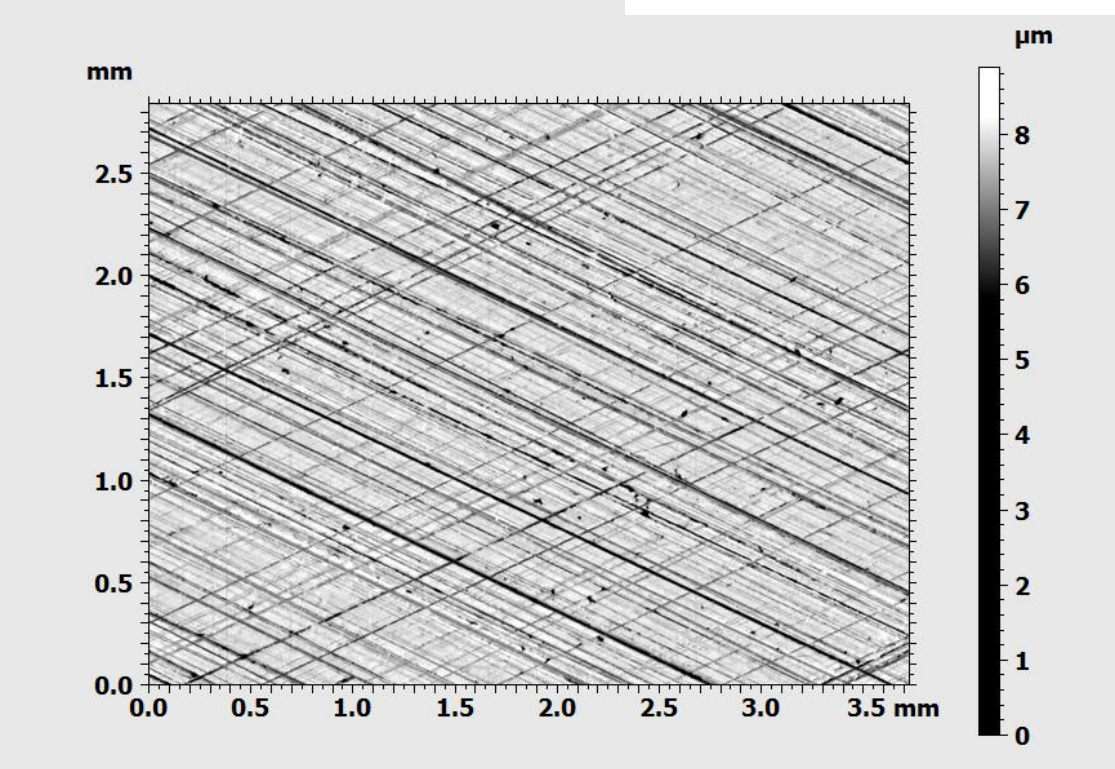

smart WLI  $\text{W}$ 28

#### **Advanced Topography – Spitzenanzahl**

*E LA LA LA MENDELLA VANDELLA DE MANDELLA DE LA MEDICIA DE LA MEDICIA DE LA MEDICIA DE LA MEDICIA DE LA MEDICIA* 

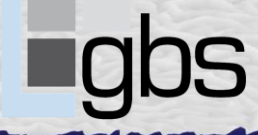

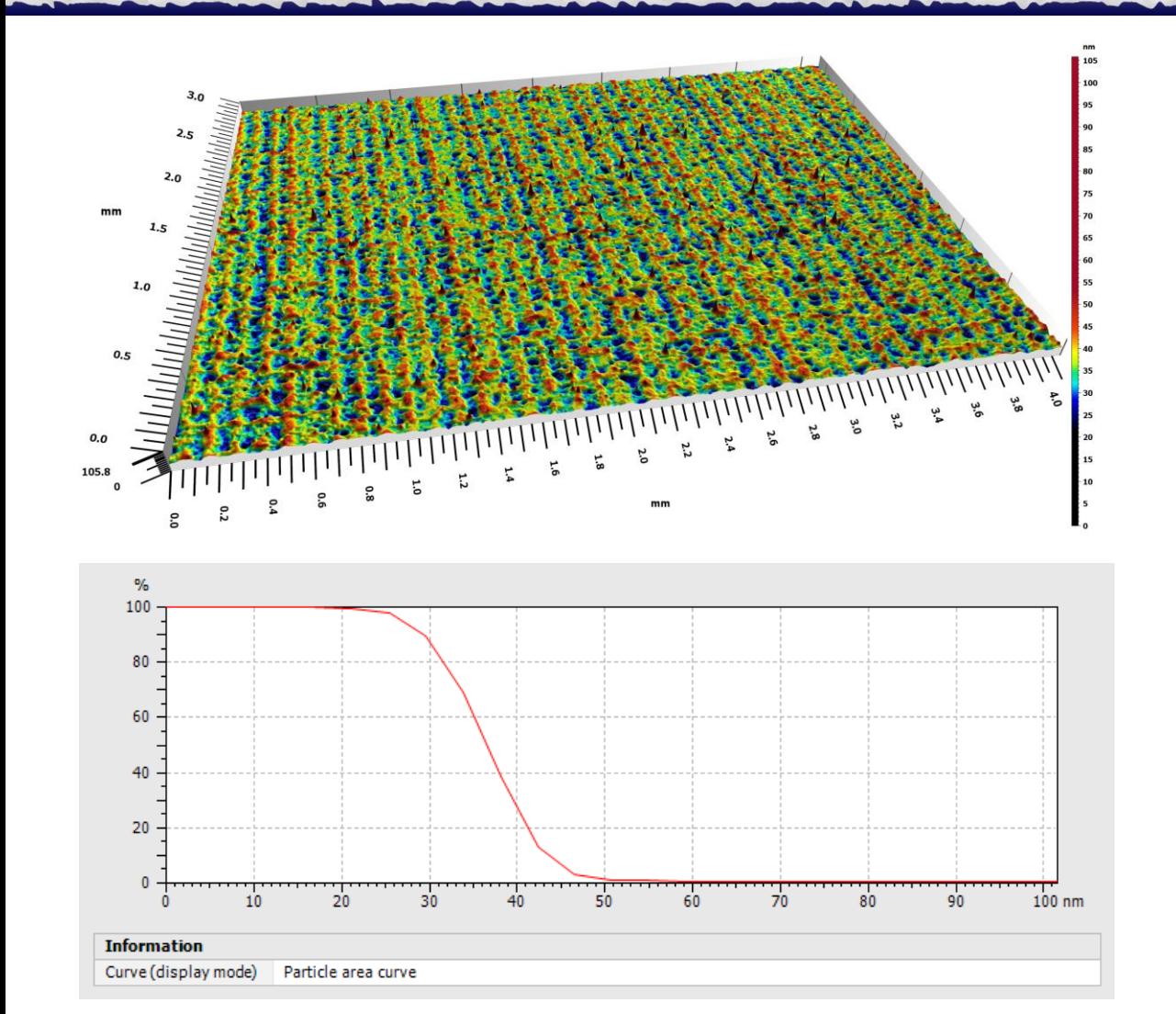

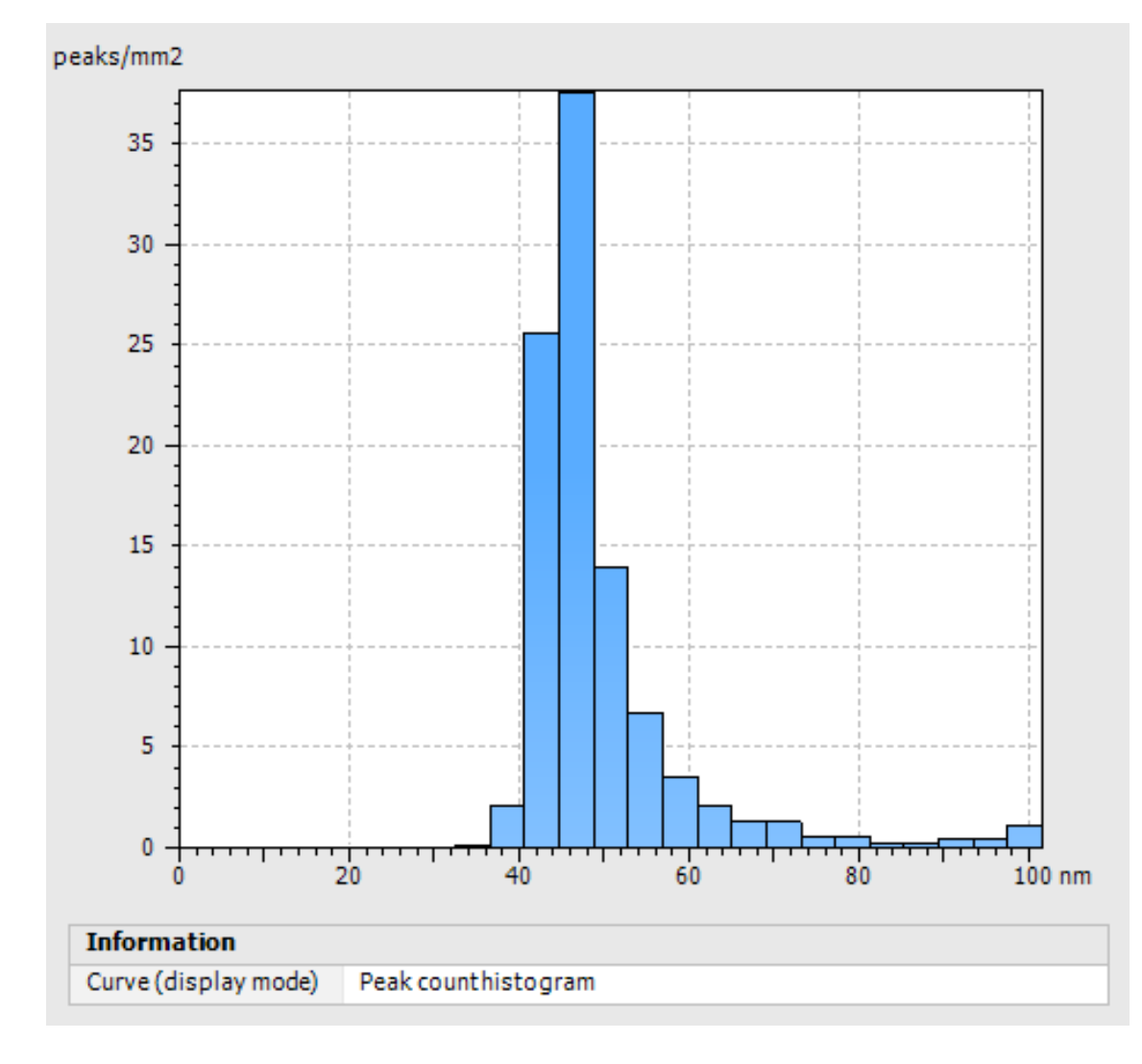

smart WLI  $\text{W}$ 29

#### **Fourier und Wavelets**

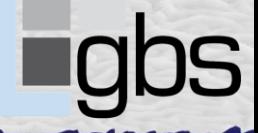

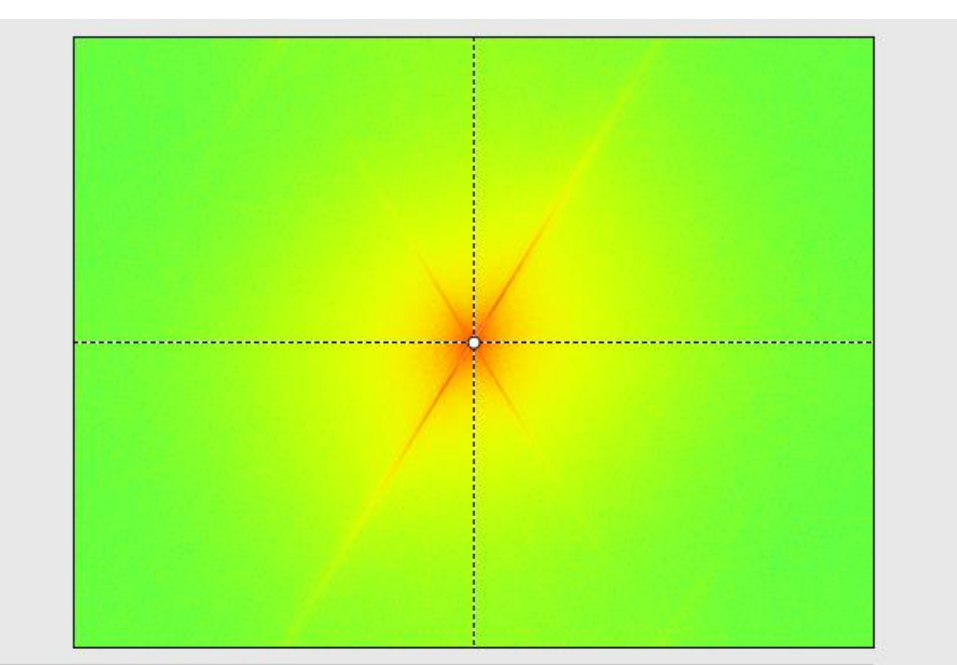

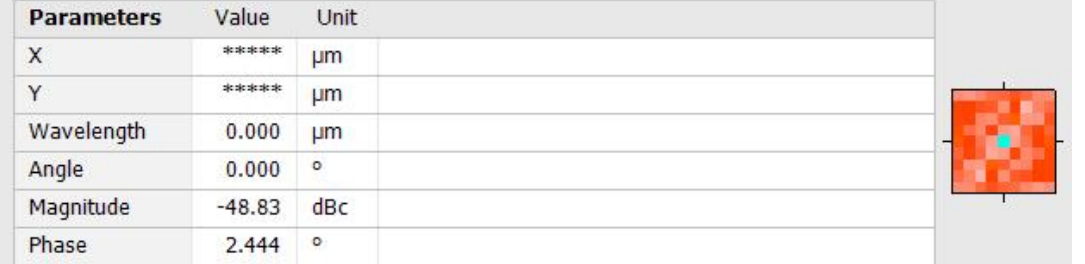

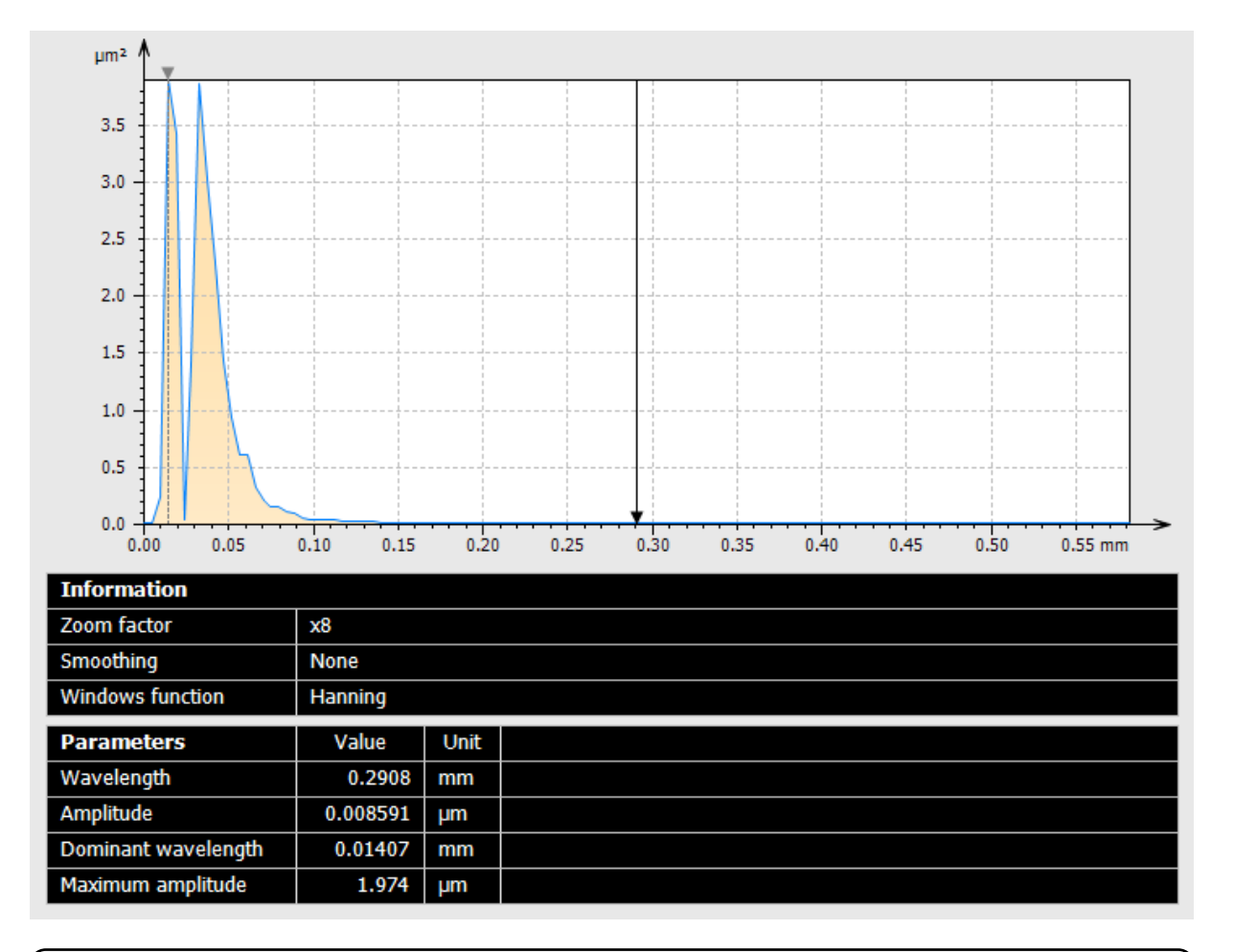

**Fourierspektrum Leistungsdichtespektrum, radial**

smart WLI  $\mathcal{M}$ 

30

#### **Fourier und Wavelets**

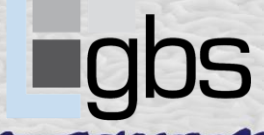

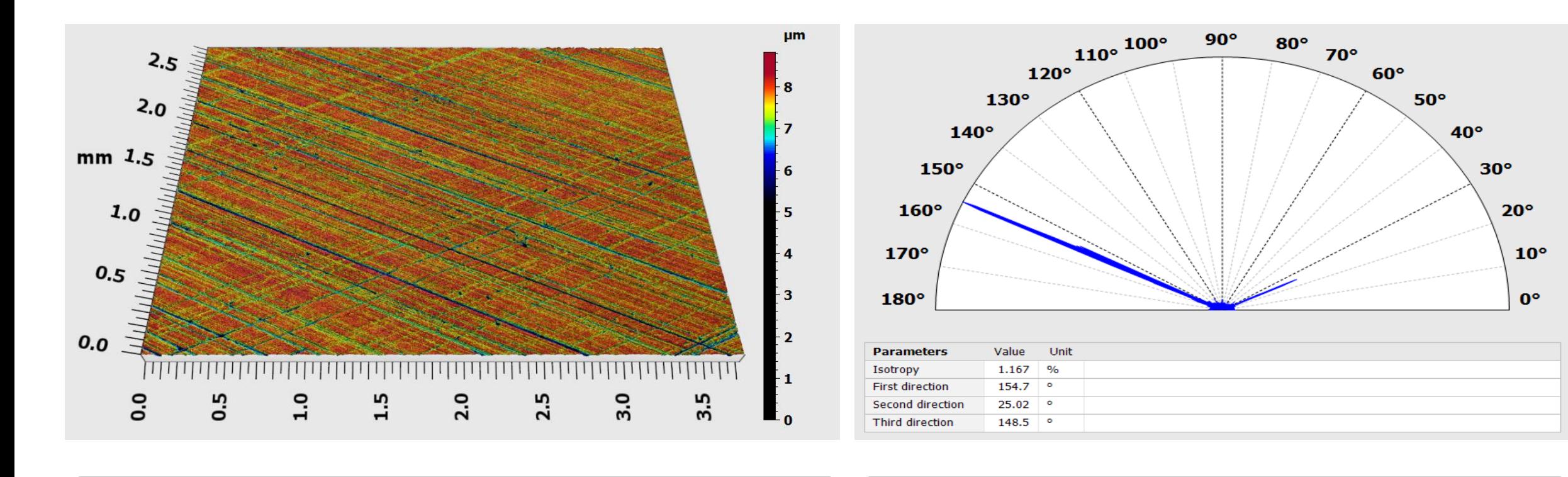

**Honstruktur Texturrichtung**

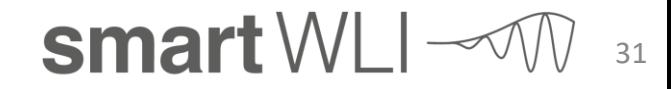

### **Colocalization**

32

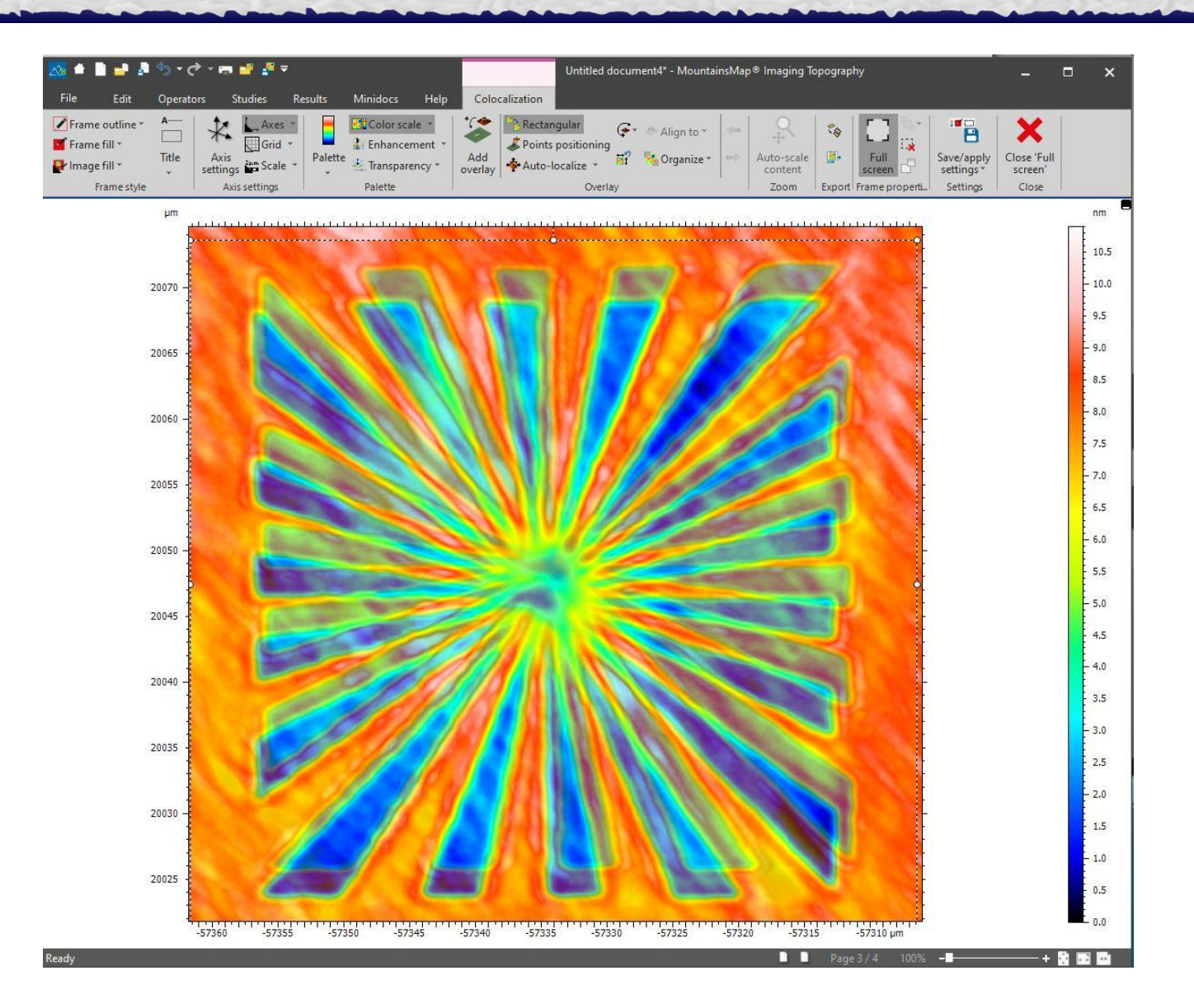

#### **Ausrichtung von 3D Daten:**

- Zum wichtigen Vergleich zwischen Daten aus verschiedenen Quellen können diese basierend auf ähnlichen Mikrostrukturen automatisch ausgerichtet werden
- Gezeigt wird der Vergleich zwischen einem Siemensstern gemessen mit einem 20x Objektiv in Superauflösung und Referenzdaten mit 100x Objektiv zur Analyse der Unterschiede und Optimierung der Algorithmen
- Ähnliche Vergleiche sind möglich um folgendes zu analysieren:

…

- o Abnutzungsprozesse durch Scans eines Stresstests
- o Vergleich von Teilen mit einem CAD-Modell

smart WLI $\sim$ 

### **4D Series**

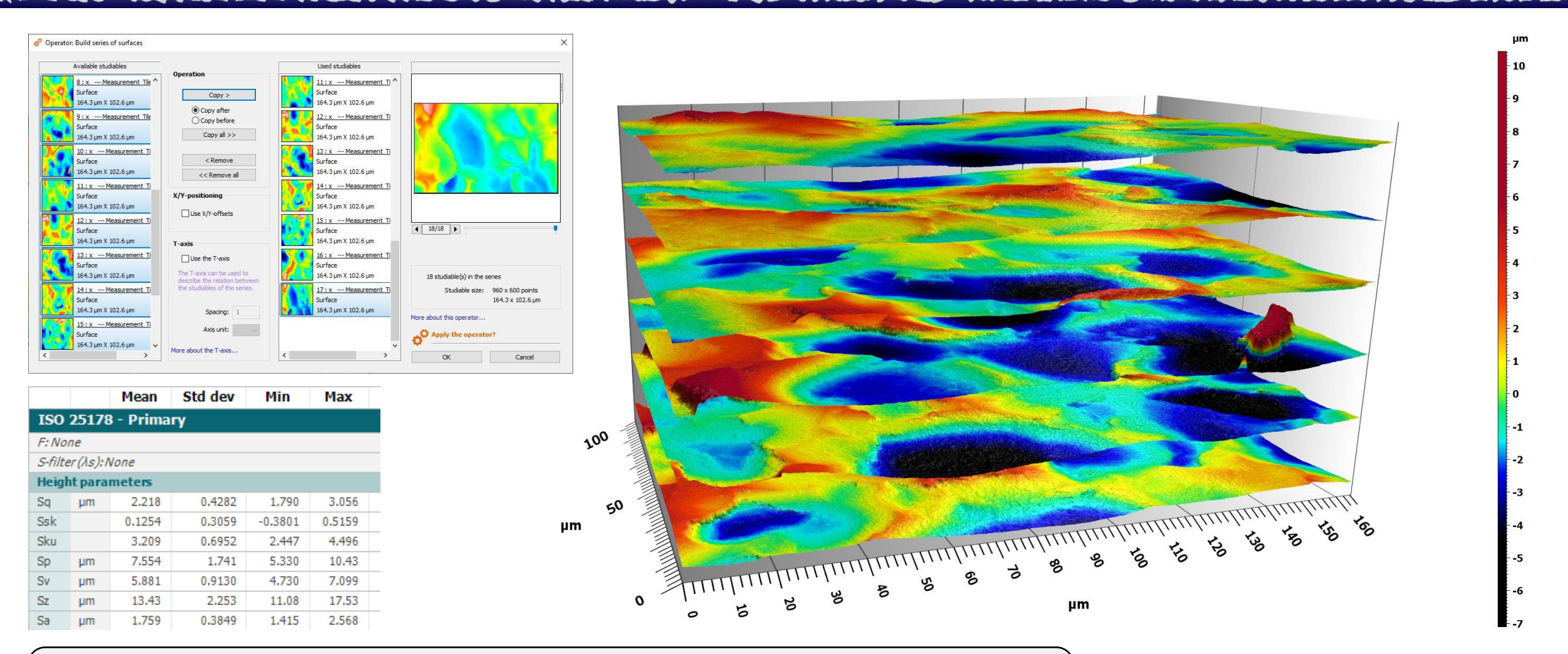

**Einfache Auswertung von mehreren Datenschichten durch statistische Analyse**

smart WLI  $\sim$  M 33

#### **Statistics**

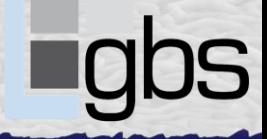

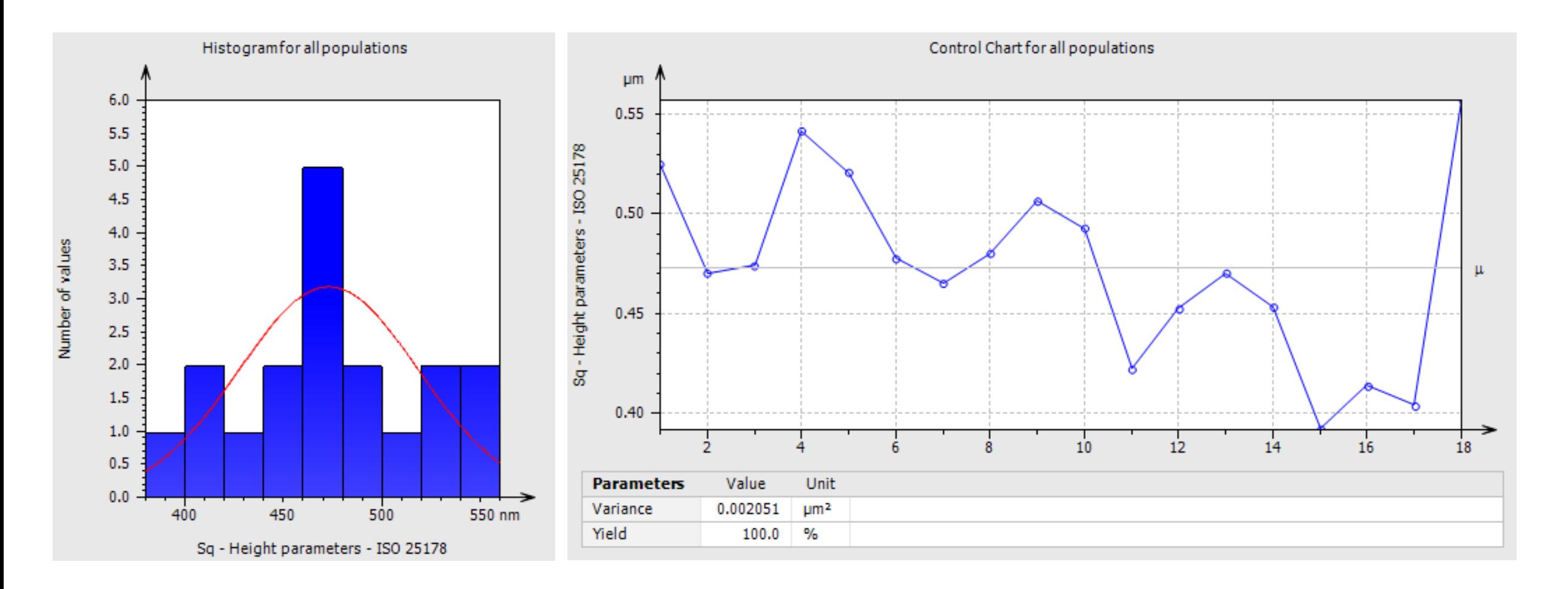

*E LAZZAZ AZ IZEN HAL ZA DENIM DE HAR JANET HA*R DEN BENDA HAR DEN NAMEN DE HAR LENDE EN HEL SOLO SOLO SOLO SOLO

**Statistische Analyse von Messdaten sowie Prozessmonitoring für fortlaufende Messungen**

smart WLI  $\sim$ 34

#### **GBS Zusatzmodul Hohnstrukturen**

 $µm$ 

 $5.0$ 

 $4.5$ 

4.0

 $3.5$ 

 $3.0$ 

 $2.5$ 

 $2.0$ 

 $1.5$ 

A MARIA MARIA MARIA MARIA MARIA MARIA MARIA MARIA MARIA MARIA MARIA MARIA MARIA MARIA MARIA MARIA MARIA MARIA

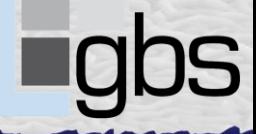

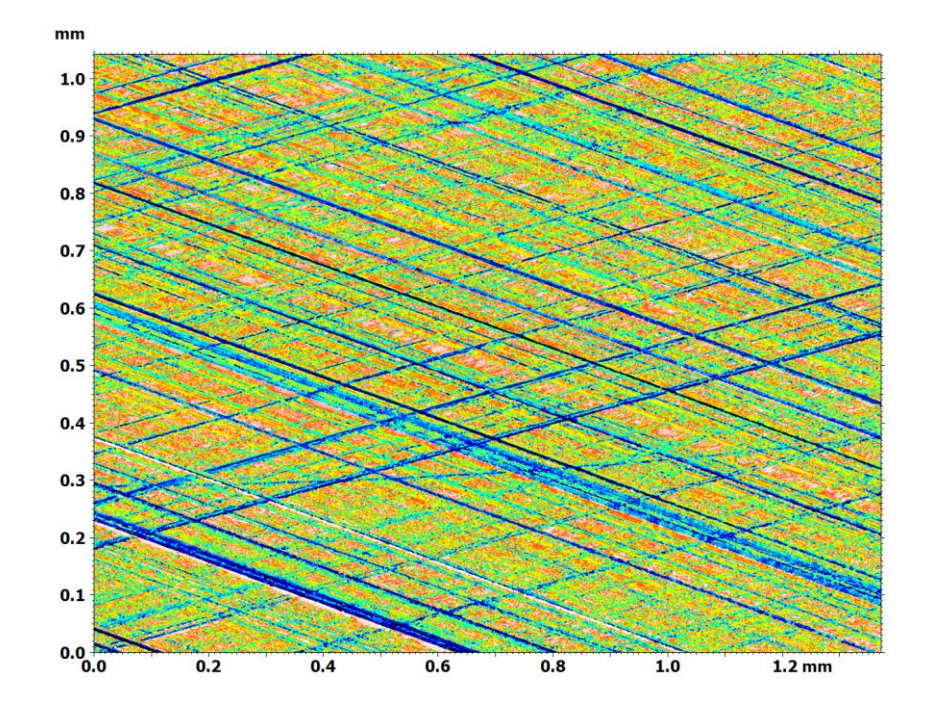

- **Integrale Analyse von Strukturen**
- **•** "steigende" und "fallende" Strukturen **werden separat voneinander analysiert**
- **Zusätzlich ist es möglich Querstrukturen zu klassifizieren – das ist besonders wichtig für das Funktionsverhalten und den Öltransport**

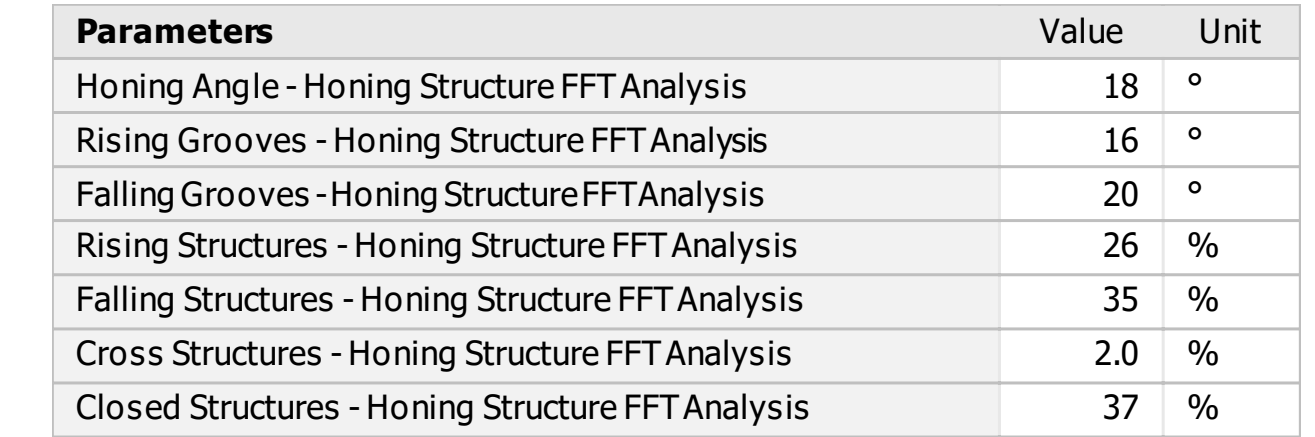

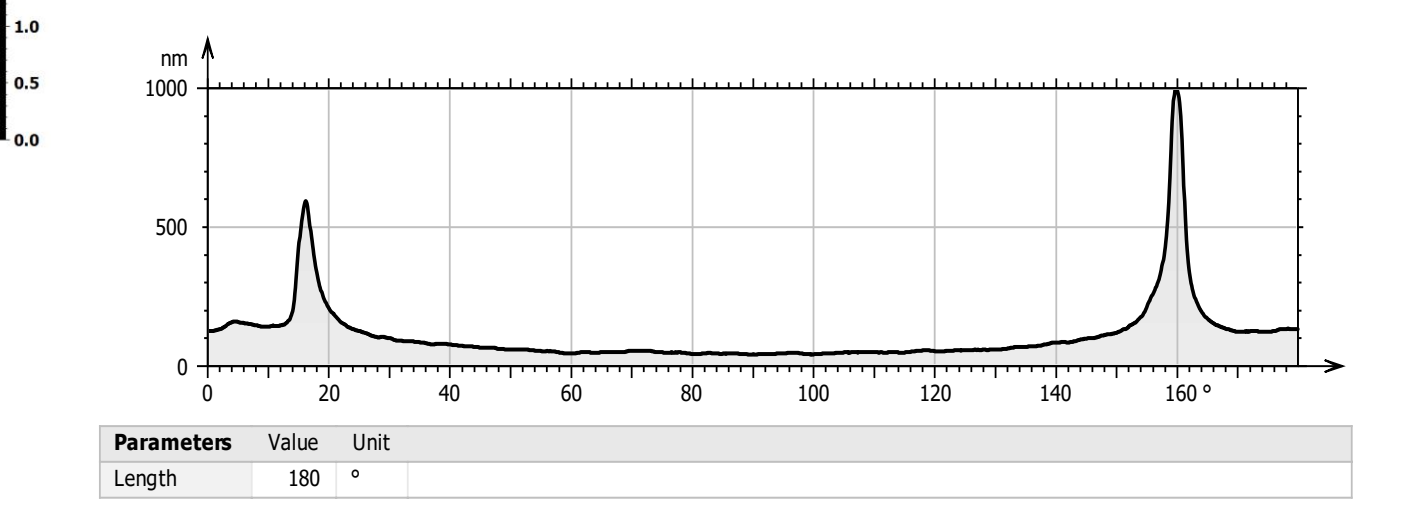

smart WLI  $\mathcal{A}$ 35

# **GBS Zusatzmodul statistische Bewertung von Lunkern**

source: Island-Operator 24

1.00 µm

<u>TA ATA ATA ATAN ANA TANAN MAMA ATAN ANA TANAN MENJEDIA JIMIN SI SEMINI SING MANJARAN SEKEETA SEKEETA SEKEETA S</u>

source: Island-Operator 24

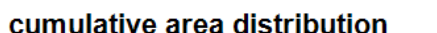

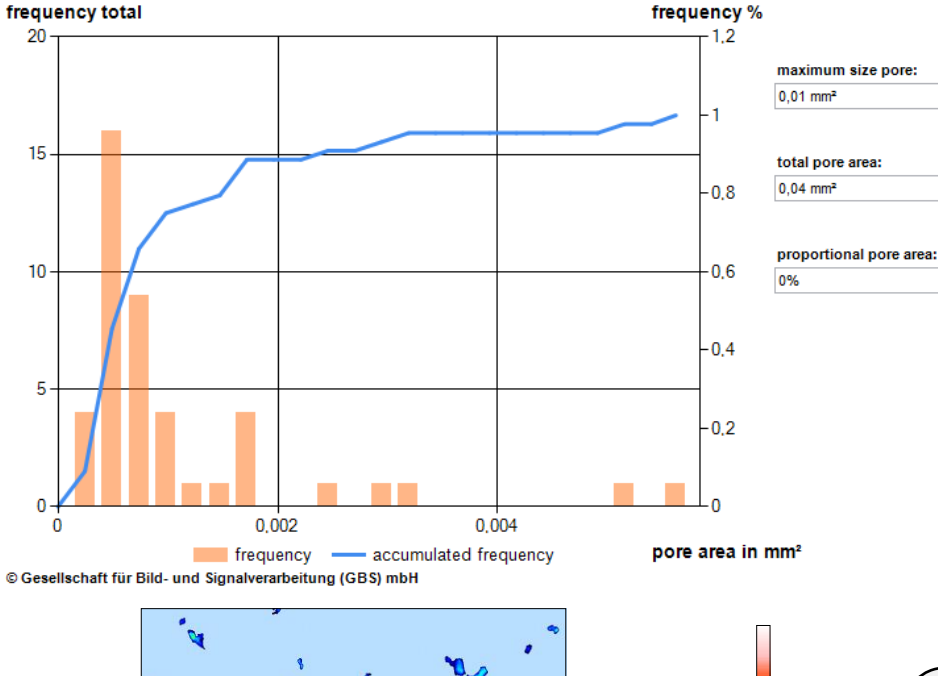

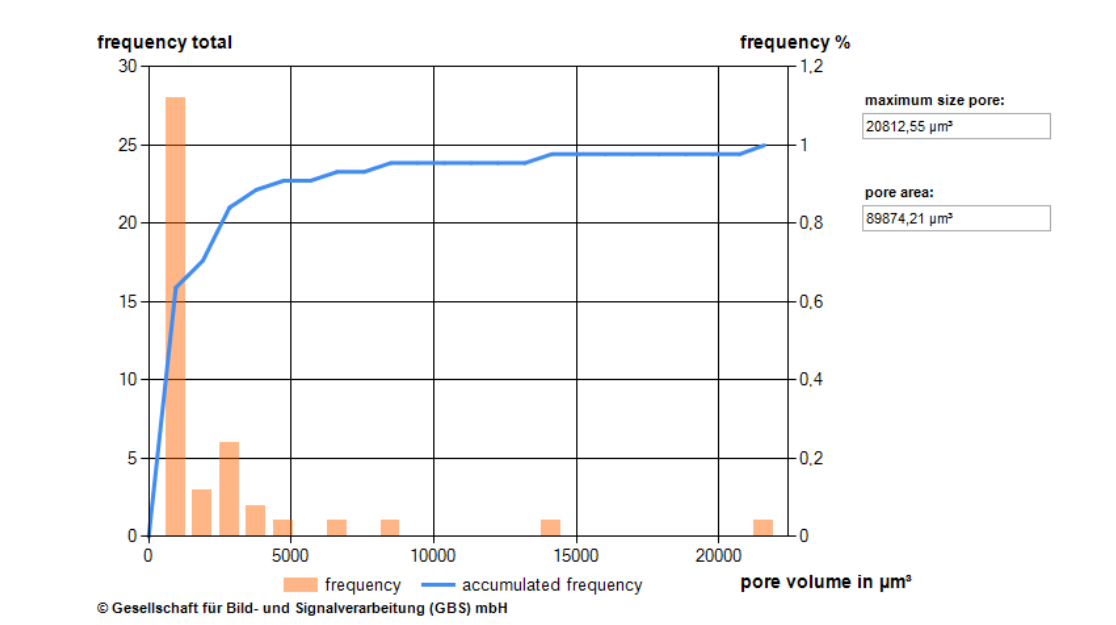

cumulative volume distribution

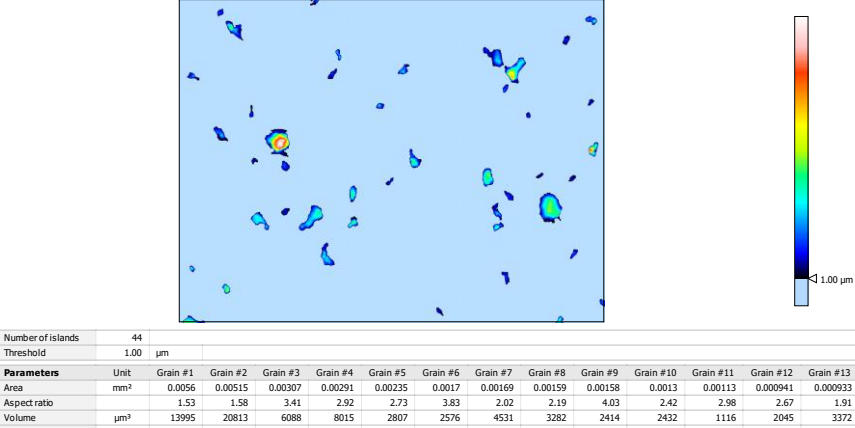

Max height µm 4.74 9.98 4.00 6.73 2.70 4.67 4.54 3.31 2.89 4.36 2.67 4.29 9.11 Height/Surface ratio µm/mm² 847 1937 1304 2310 1148 2740 2688 2086 1831 3358 2365 4557 9767 Status 0 0 0 0 0 0 0 0 0 0 0 0 0

Number of islands

- **Lunker können nach maximaler Tiefe, Fläche, Volumen sortiert werden**
- **Unterschiedliche Klassifikationen können genutzt werden, um die Qualität der Oberfläche zu quantisieren**

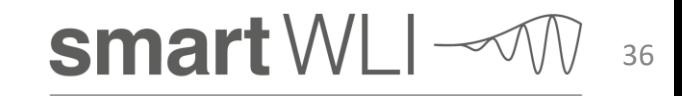

#### **Kostenlose Probeversion und Probemessung**

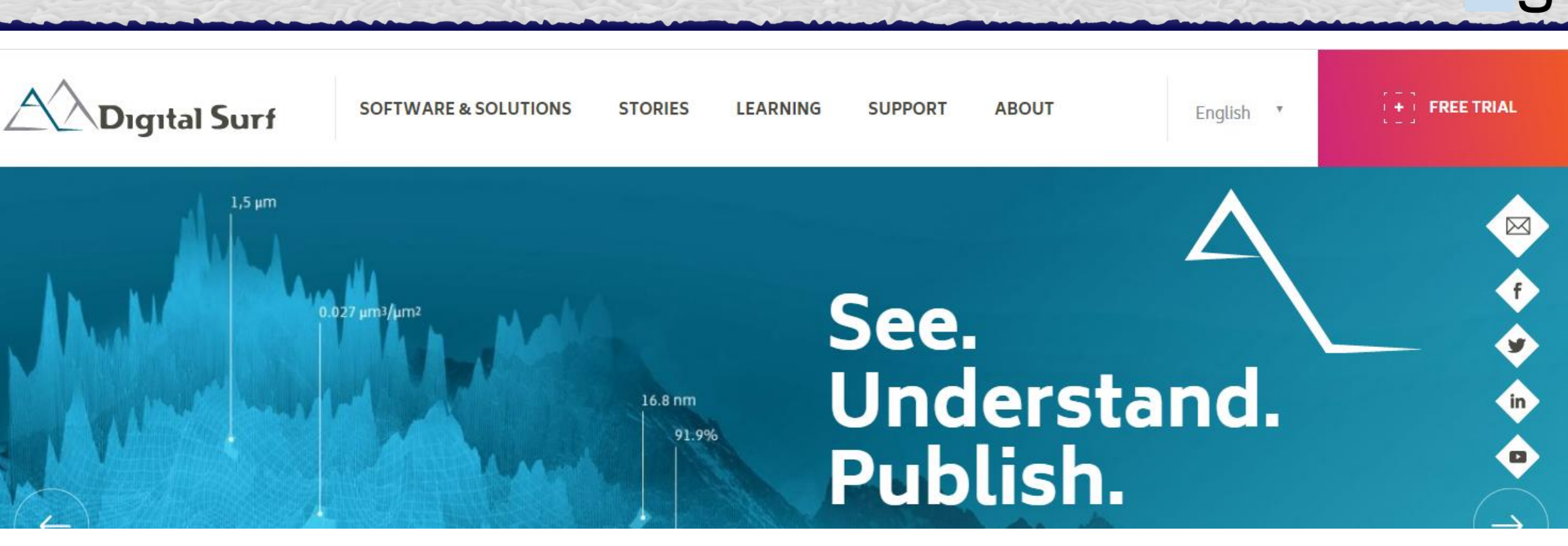

**MountainsMap 8 kann als 30Tage-Probeversion von der Homepage [www.digitalsurf.com](http://www.digitalsurf.com/) heruntergeladen werden. GBS bietet die erste Probemessung im Allgemeinen kostenlos an! Sie können MountainsMap in Verbindung mit den Daten Ihrer Musterprobe testen!**

<u>T TATAR TA TATTA TATTA TATTA TATTA TATTA TATTA TATTA TATTA TATTA TATTA TATTA TATTA TATTA TATTA TATTA TATTA TA</u>

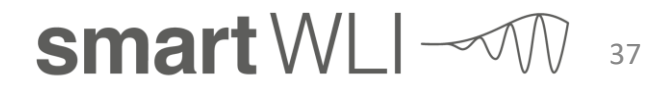

#### **Konfiguration der Probeversion**

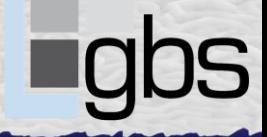

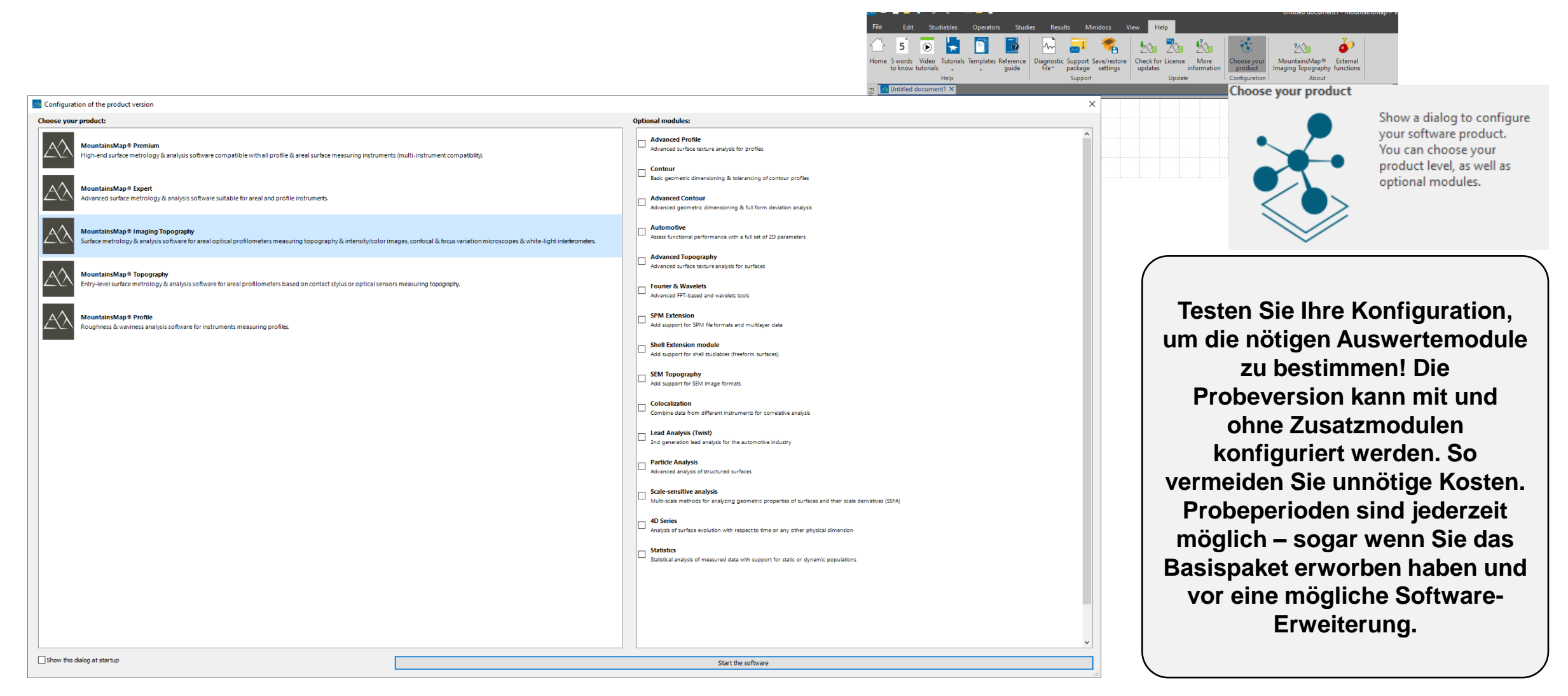

smart WLI $\sim$ 38

# **Weitere Informationen / Kontakt**

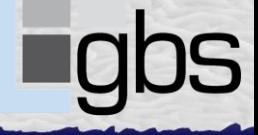

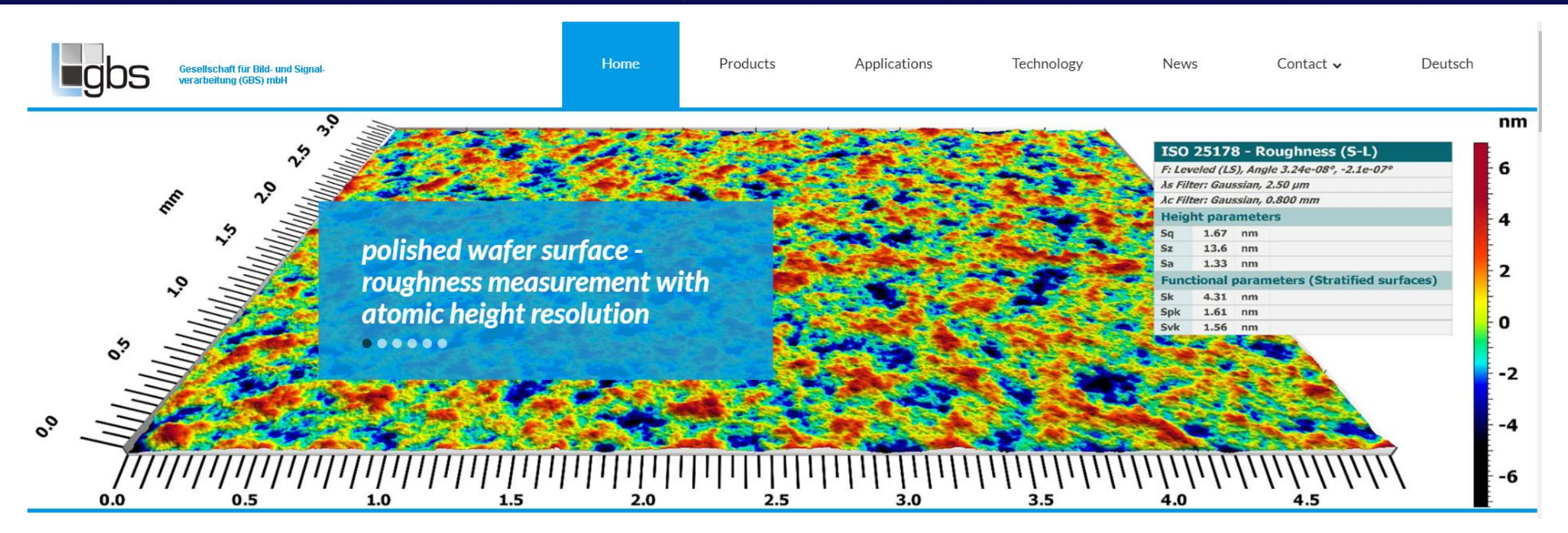

*[matthias.liedmann@gbs-ilmenau.de](mailto:matthias.liedmann@gbs-ilmenau.de) [www.gbs-ilmenau.de](http://www.gbs-ilmenau.de/)*

*TELELE KE VELELE KAN LADA, JARAH JA HAR* LADA LAHIR JAHRI HARI JARI JARI JARAH DARA DAN SANTA SANTA SANTA SANTA

smart WLI  $\multimap$ 39